## Tensar software FAQ's (frequently asked questions): Item 24

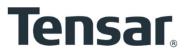

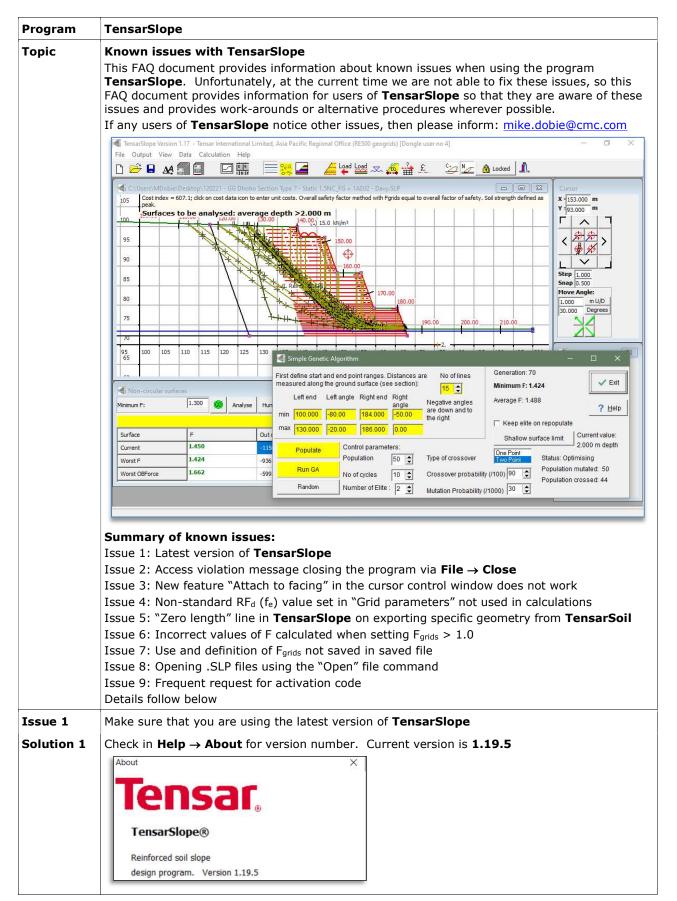

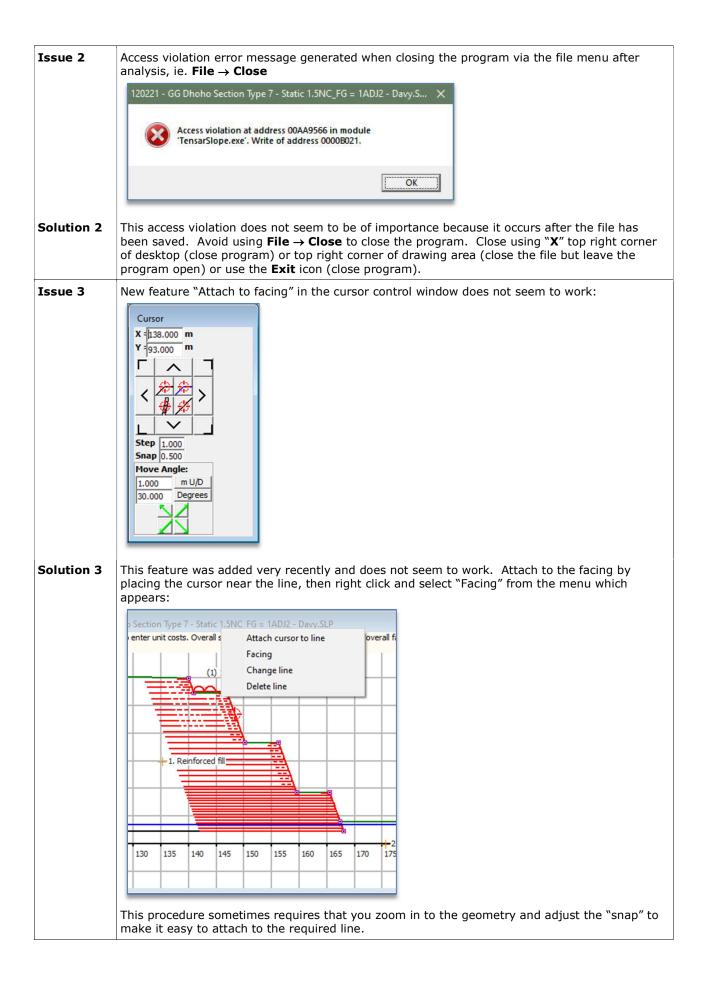

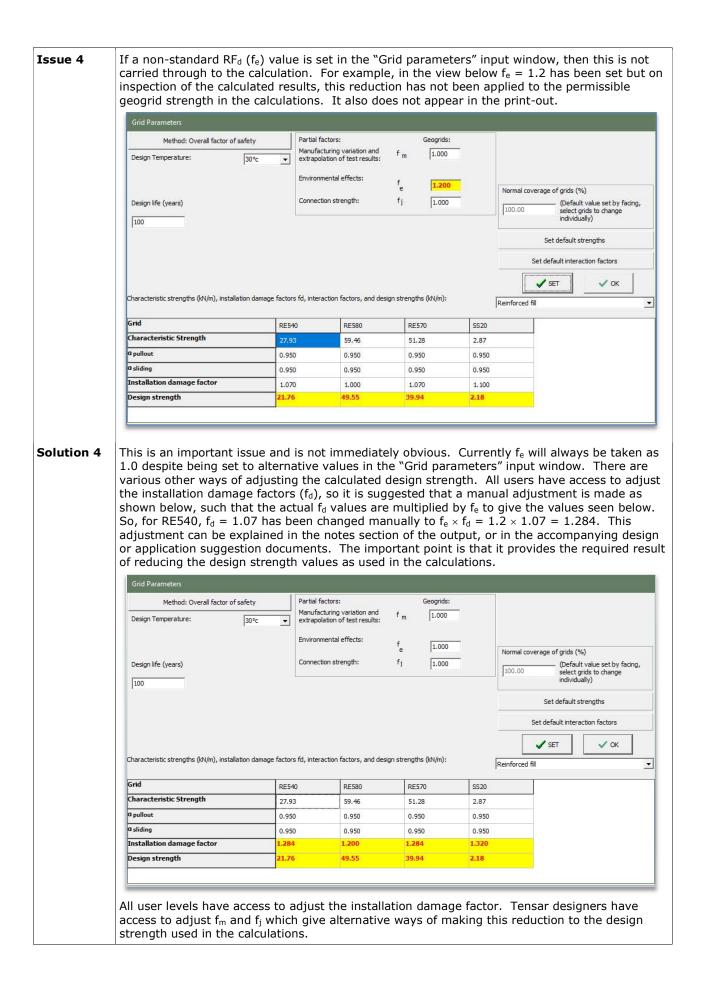

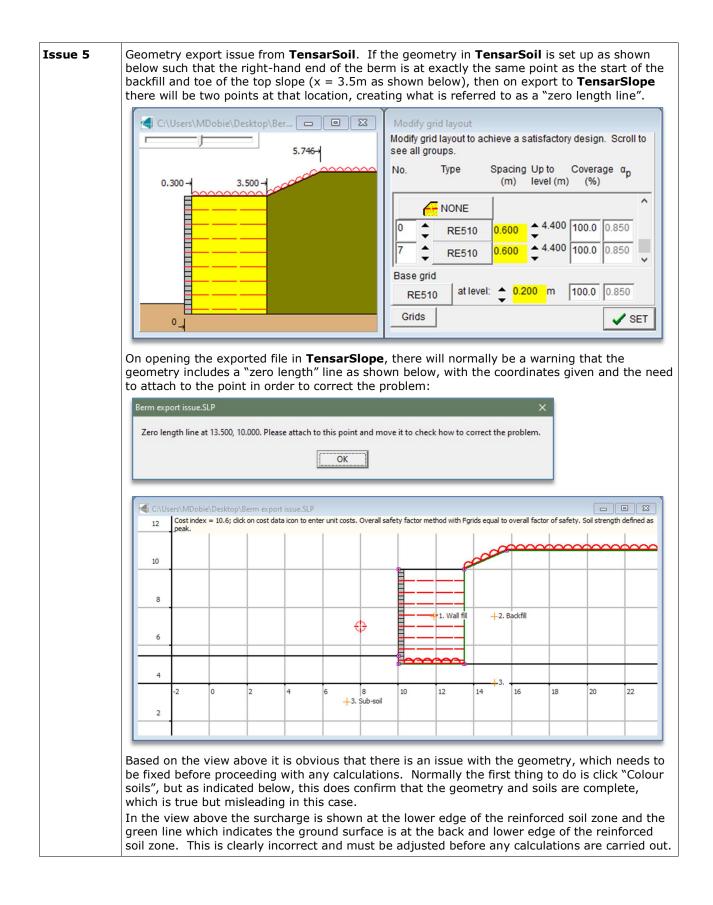

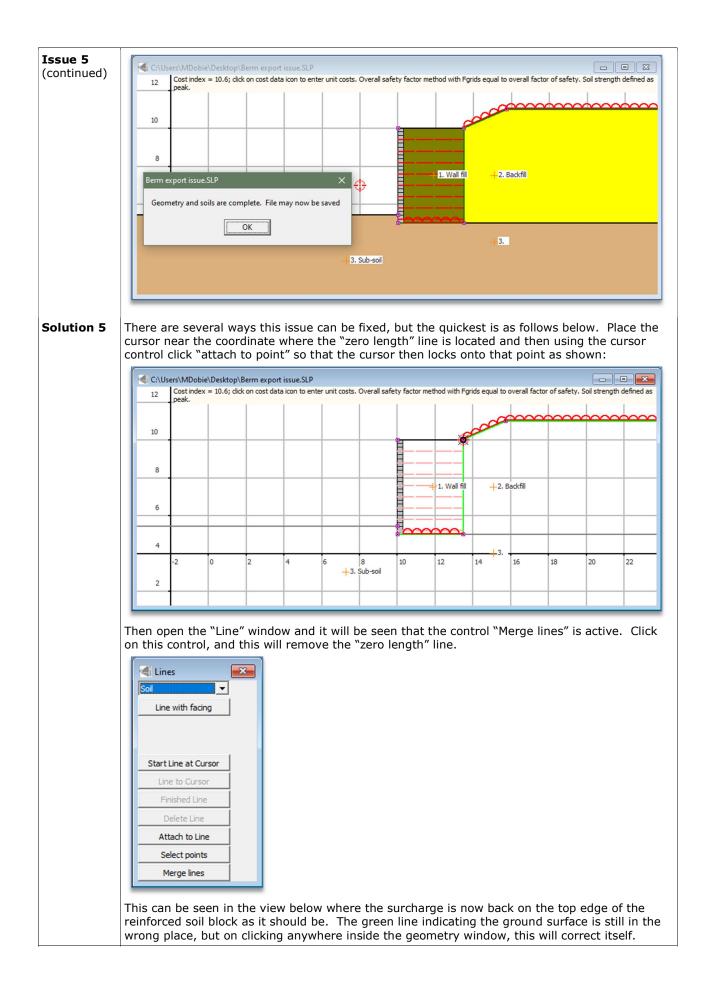

| -    |                      |                                                      |                                                                                                    |                                                                                                    |                                                                                                    |                                                                                                    |                                                                                                    |                                                                                   |                                                                                      |                                                                                                  |                                                                                                    |                                                                                 |                                                                                                    |                                                          |                                                                                                    |                                                                                                    |                                                                                                    | 1                                                              |                                                                                                    | 1                      |                               |
|------|----------------------|------------------------------------------------------|----------------------------------------------------------------------------------------------------|----------------------------------------------------------------------------------------------------|----------------------------------------------------------------------------------------------------|----------------------------------------------------------------------------------------------------|----------------------------------------------------------------------------------------------------|-----------------------------------------------------------------------------------|--------------------------------------------------------------------------------------|--------------------------------------------------------------------------------------------------|----------------------------------------------------------------------------------------------------|---------------------------------------------------------------------------------|----------------------------------------------------------------------------------------------------|----------------------------------------------------------|----------------------------------------------------------------------------------------------------|----------------------------------------------------------------------------------------------------|----------------------------------------------------------------------------------------------------|----------------------------------------------------------------|----------------------------------------------------------------------------------------------------|------------------------|-------------------------------|
|      |                      |                                                      |                                                                                                    |                                                                                                    |                                                                                                    |                                                                                                    |                                                                                                    |                                                                                   |                                                                                      |                                                                                                  |                                                                                                    |                                                                                 |                                                                                                    |                                                          | Ø                                                                                                    | $\sim$                                                                                                    | $\sim$                                                                                                    | $\sim$                                                         | $\sim$                                                                                                    | $\sim$                 | $\sim$                        |
|      |                      | 10                                                   | -                                                                                                    |                                                                                                    |                                                                                                    | _                                                                                                    |                                                                                                    |                                                                                   | _                                                                                    |                                                                                                  |                                                                                                    | $\sim$                                                                          | $\rightarrow$                                                                                                    | t a                                                      |                                                                                                    |                                                                                                    | _                                                                                                    |                                                                |                                                                                                    | _                      |                               |
|      |                      |                                                      |                                                                                                    |                                                                                                    |                                                                                                    |                                                                                                    |                                                                                                    |                                                                                   |                                                                                      |                                                                                                  |                                                                                                    |                                                                                 |                                                                                                    |                                                          |                                                                                                    |                                                                                                    |                                                                                                    |                                                                |                                                                                                    |                        |                               |
|      |                      | 8                                                    | -                                                                                                    |                                                                                                    |                                                                                                    | _                                                                                                    |                                                                                                    |                                                                                   |                                                                                      |                                                                                                  |                                                                                                    |                                                                                 |                                                                                                    |                                                          |                                                                                                    |                                                                                                    | _                                                                                                    |                                                                |                                                                                                    | _                      |                               |
|      |                      |                                                      |                                                                                                    |                                                                                                    |                                                                                                    |                                                                                                    |                                                                                                    |                                                                                   |                                                                                      |                                                                                                  |                                                                                                    |                                                                                 | -1. Wa                                                                                                    | I fil                                                    | +2. B                                                                                                    | ackfill                                                                                                    |                                                                                                    |                                                                |                                                                                                    |                        |                               |
|      |                      | 6                                                    |                                                                                                    |                                                                                                    |                                                                                                    |                                                                                                    |                                                                                                    |                                                                                   | _                                                                                    | _                                                                                                |                                                                                                    |                                                                                 |                                                                                                    |                                                          |                                                                                                    |                                                                                                    |                                                                                                    |                                                                |                                                                                                    |                        |                               |
|      |                      | —                                                    | +                                                                                                    |                                                                                                    |                                                                                                    | -                                                                                                    |                                                                                                    |                                                                                   |                                                                                      | -                                                                                                | -                                                                                                    | <u> </u>                                                                        |                                                                                                    |                                                          |                                                                                                    |                                                                                                    |                                                                                                    |                                                                |                                                                                                    |                        |                               |
|      |                      | 4                                                    |                                                                                                    |                                                                                                    |                                                                                                    |                                                                                                    |                                                                                                    |                                                                                   |                                                                                      |                                                                                                  |                                                                                                    |                                                                                 |                                                                                                    |                                                          | -13                                                                                                    |                                                                                                    |                                                                                                    |                                                                |                                                                                                    |                        |                               |
|      |                      |                                                      | -2                                                                                                    |                                                                                                    | 0                                                                                                    | 2                                                                                                    |                                                                                                    | 4                                                                                 | 6                                                                                    | 8<br>-3. Sub-s                                                                                   |                                                                                                    | 10                                                                              | 12                                                                                                    | 14                                                       |                                                                                                    | 16                                                                                                    | 18                                                                                                    |                                                                | 20                                                                                                    | 22                     |                               |
|      |                      | 2                                                    |                                                                                                    |                                                                                                    |                                                                                                    |                                                                                                    |                                                                                                    |                                                                                   |                                                                                      | -5. 500-5                                                                                        |                                                                                                    |                                                                                 |                                                                                                    |                                                          |                                                                                                    |                                                                                                    |                                                                                                    |                                                                |                                                                                                    |                        |                               |
|      |                      |                                                      |                                                                                                    |                                                                                                    |                                                                                                    |                                                                                                    |                                                                                                    |                                                                                   |                                                                                      |                                                                                                  |                                                                                                    |                                                                                 |                                                                                                    |                                                          |                                                                                                    |                                                                                                    |                                                                                                    |                                                                |                                                                                                    |                        |                               |
|      |                      | -                                                    |                                                                                                    | -                                                                                                    | -                                                                                                    | -                                                                                                    | -                                                                                                    | -                                                                                 | -                                                                                    | -                                                                                                |                                                                                                    | -                                                                               | -                                                                                                    | -                                                        | -                                                                                                    | -                                                                                                    | -                                                                                                    | -                                                              | -                                                                                                    | -                      | -                             |
| ue 6 | Tr                   | corr                                                 | oct v                                                                                                    | مىباد                                                                                                    | c of                                                                                                    | E co                                                                                                    | loula                                                                                                    | tod w                                                                             | hen s                                                                                | otting                                                                                           |                                                                                                    |                                                                                 | 1 0                                                                                                    | Tone                                                     | CI                                                                                                    | <u></u>                                                                                                    | con -                                                                                                    | nnl                                                            | ( the                                                                                                    | fact                   | or                            |
|      | 2                    | ") wh                                                | ich r                                                                                                    | nay                                                                                                    | be ι                                                                                                    | used,                                                                                                    | , in v                                                                                                    | vhich                                                                             | is an a<br>a spe                                                                     | cific s                                                                                          | afet                                                                                                    | y fac                                                                           | tor (F                                                                                                    | grids)                                                   | may                                                                                                    | be a                                                                                                    | pplie                                                                                                    |                                                                |                                                                                                    |                        |                               |
|      | Ir<br>lo             | F =<br>n orde<br>wer i<br>ell lov                    | D –<br>er to<br>ight<br>ver r                                                                                                    | R<br>T/<br>use<br>edg<br>ight                                                                                             | F <sub>grids</sub><br>Met<br>le in<br>(see                                                                                                    | thod<br>the<br>e exa                                                                                                    | 2, it<br>"Ana<br>ampl                                                                                      | is be<br>alysis<br>e on t                                                         | st tha<br>metho<br>he ne                                                             | t "Use<br>od" w<br>ext pa                                                                        | e F <sub>gr</sub><br>indo<br>ge).                                                                                             | w, ar                                                                           | activ<br>nd the                                                                                                    | ated<br>e requ                                           | by c<br>iired                                                                                                    | hecki<br>valu                                                                                                    | ing tl<br>e of l                                                                                                    | F <sub>grids</sub>                                             | is s                                                                                                    | et in                  | the                           |
|      | Ir<br>lo<br>ce<br>Te | F =<br>n orde<br>wer i<br>ell lov<br>o inve<br>roper | D –<br>ight<br>ver r<br>estig<br>ties                                                                                             | R<br>T/<br>use<br>edg<br>ight<br>ate<br>adju                                                                              | F <sub>grids</sub><br>Met<br>le in<br>(see<br>this<br>isted                                                                                                    | thod<br>the<br>e exa<br>issue<br>l suc                                                                                                    | 2, it<br>"Ana<br>ampl<br>e, th<br>h tha<br>21 - GG                                                         | is be<br>alysis<br>e on t<br>e slop<br>at F =<br>Dhoho Se                         | st tha<br>metho<br>he ne<br>e sho<br>1.30                                            | t "Use<br>od" w<br>ext pa<br>wn be<br>0 exa                                                      | e F <sub>gr</sub><br>indo<br>ge).<br>elow<br>ctly,                                                                            | $_{ids}$ is<br>w, ar<br>has<br>, as s                                           | activ<br>nd the<br>been<br>howr                                                                                                    | vated<br>e requ<br>analy<br>in th                        | by c<br>iired<br>sed<br>e re                                                                                                 | hecki<br>valu<br>using<br>sults                                                                                                    | ing tl<br>e of I<br>g "Me<br>in th                                                                                                    | F <sub>grids</sub><br>ethoo<br>e se                            | is so<br>d 1"<br>conc                                                                                                    | et in<br>with<br>I ima | the<br>so<br>age              |
|      | Ir<br>lo<br>ce<br>Te | F =                                                  | D –<br>er to<br>ight<br>ver r<br>estig<br>ties                                                                                    | R<br>T/<br>use<br>edg<br>ight<br>ate<br>adju                                                                              | F <sub>grids</sub><br>Met<br>Je in<br>(see<br>this<br>Isted                                                                                                    | thod<br>the<br>e exa<br>issue<br>l suc                                                                                                    | 2, it<br>"Ana<br>ampl<br>e, th<br>h tha<br>21 - GG                                                         | is be<br>alysis<br>e on t<br>e slop<br>at F =<br>Dhoho Se<br>icon to en           | st tha<br>metho<br>he ne<br>e sho<br>1.30                                            | t "Use<br>od" w<br>ext pa<br>wn be<br>0 exa<br>e 7 - Stati                                       | e F <sub>gr</sub><br>indo<br>ge).<br>elow<br>ctly,<br>ctly,                                                                   | $_{ids}$ is<br>w, ar<br>has<br>, as s                                           | activ<br>nd the<br>been<br>howr                                                                                                    | vated<br>e requ<br>analy<br>in th                        | by c<br>iired<br>sed<br>e re                                                                                                 | hecki<br>valu<br>using<br>sults                                                                                                    | ing tl<br>e of I<br>g "Me<br>in th                                                                                                    | F <sub>grids</sub><br>ethoo<br>e se                            | is so<br>d 1"<br>conc                                                                                                    | et in<br>with<br>I ima | the<br>so<br>age              |
|      | Ir<br>lo<br>ce<br>Te | F =                                                  | D –<br>er to<br>ight<br>ver r<br>estig<br>ties                                                                                    | R<br>T/<br>use<br>edg<br>ight<br>ate<br>adju                                                                              | F <sub>grids</sub><br>Met<br>Je in<br>(see<br>this<br>Isted                                                                                                    | thod<br>the<br>e exa<br>issue<br>l suc                                                                                                    | 2, it<br>"Ana<br>ampl<br>e, th<br>h tha<br>21 - GG                                                         | is be<br>alysis<br>e on t<br>e slop<br>at F =<br>Dhoho Se<br>icon to en           | st tha<br>metho<br>he ne<br>e sho<br>1.30<br>ction Type<br>ter unit cos              | t "Use<br>od" w<br>ext pa<br>wn be<br>0 exa<br>e 7 - Stati<br>sts. Overa                         | e F <sub>gr</sub><br>indo<br>ge).<br>elow<br>ctly,<br>ctly,                                                                   | has" is<br>w, ar<br>has<br>as s<br>C_FG = 1)                                    | activ<br>nd the<br>been<br>howr                                                                                                    | vated<br>e requ<br>analy<br>in th                        | by c<br>iired<br>sed<br>e re                                                                                                 | hecki<br>valu<br>using<br>sults                                                                                                    | ing tl<br>e of I<br>g "Me<br>in th                                                                                                    | F <sub>grids</sub><br>ethoo<br>e se                            | is so<br>d 1"<br>conc                                                                                                    | et in<br>with<br>I ima | the<br>so<br>age              |
|      | Ir<br>lo<br>ce<br>Te | F =                                                  | D –<br>er to<br>ight<br>ver r<br>estig<br>ties                                                                                    | R<br>T/<br>use<br>edg<br>ight<br>ate<br>adju                                                                              | F <sub>grids</sub><br>Met<br>Je in<br>(see<br>this<br>Isted                                                                                                    | thod<br>the<br>e exa<br>issue<br>l suc                                                                                                    | 2, it<br>"Ana<br>ampl<br>e, th<br>h tha<br>21 - GG                                                         | is be<br>alysis<br>e on t<br>e slop<br>at F =<br>Dhoho Se<br>icon to en           | st tha<br>metho<br>he ne<br>e sho<br>1.30<br>ction Type<br>ter unit cos              | t "Use<br>od" w<br>ext pa<br>wn be<br>0 exa<br>e 7 - Stati<br>sts. Overa                         | e F <sub>gr</sub><br>indo<br>ge).<br>elow<br>ctly,<br>c1.5NC                                                                  | has" is<br>w, ar<br>has<br>as s<br>C_FG = 1)                                    | activ<br>nd the<br>been<br>howr                                                                                                    | vated<br>e requ<br>analy<br>in th                        | by c<br>iired<br>sed<br>e re                                                                                                 | hecki<br>valu<br>using<br>sults                                                                                                    | ing tl<br>e of I<br>g "Me<br>in th                                                                                                    | F <sub>grids</sub><br>ethoo<br>e se                            | is so<br>d 1"<br>conc                                                                                                    | et in<br>with<br>I ima | the<br>so<br>age              |
|      | Ir<br>lo<br>ce<br>Te | F =                                                  | D –<br>er to<br>ight<br>ver r<br>estig<br>ties                                                                                    | R<br>T/<br>use<br>edg<br>ight<br>ate<br>adju                                                                              | F <sub>grids</sub><br>Met<br>Je in<br>(see<br>this<br>Isted                                                                                                    | thod<br>the<br>e exa<br>issue<br>l suc                                                                                                    | 2, it<br>"Ana<br>ampl<br>e, th<br>h tha<br>21 - GG                                                         | is be<br>alysis<br>e on t<br>e slop<br>at F =<br>Dhoho Se<br>icon to en           | st tha<br>metho<br>he ne<br>e sho<br>1.30<br>ction Type<br>ter unit cos              | t "Use<br>od" w<br>ext pa<br>wn be<br>0 exa<br>e 7 - Stati<br>sts. Overa                         | e F <sub>gr</sub><br>indo<br>ge).<br>elow<br>ctly,<br>c1.5NC                                                                  | has" is<br>w, ar<br>has<br>as s<br>C_FG = 1)                                    | activ<br>nd the<br>been<br>howr                                                                                                    | vated<br>e requ<br>analy<br>in th                        | by c<br>iired<br>sed<br>e re                                                                                                 | hecki<br>valu<br>using<br>sults                                                                                                    | ing tl<br>e of I<br>g "Me<br>in th                                                                                                    | F <sub>grids</sub><br>ethoo<br>e se                            | is so<br>d 1"<br>conc                                                                                                    | et in<br>with<br>I ima | the<br>so<br>age              |
|      | Ir<br>lo<br>ce<br>Te | F =                                                  | D –<br>er to<br>ight<br>ver r<br>estig<br>ties                                                                                    | R<br>T/<br>use<br>edg<br>ight<br>ate<br>adju                                                                              | F <sub>grids</sub><br>Met<br>Je in<br>(see<br>this<br>Isted                                                                                                    | thod<br>the<br>e exa<br>issue<br>l suc                                                                                                    | 2, it<br>"Ana<br>ampl<br>e, th<br>h tha<br>21 - GG                                                         | is be<br>alysis<br>e on t<br>e slop<br>at F =<br>Dhoho Se<br>icon to en           | st tha<br>metho<br>he ne<br>e sho<br>1.30<br>ction Type<br>ter unit cos              | t "Use<br>od" w<br>ext pa<br>wn be<br>0 exa<br>e 7 - Stati<br>sts. Overa                         | e F <sub>gr</sub><br>indo<br>ge).<br>elow<br>ctly,<br>c1.5NC                                                                  | has" is<br>w, ar<br>has<br>as s<br>C_FG = 1)                                    | activ<br>nd the<br>been<br>howr                                                                                                    | vated<br>e requ<br>analy<br>in th                        | by c<br>iired<br>sed<br>e re                                                                                                 | hecki<br>valu<br>using<br>sults                                                                                                    | ing tl<br>e of I<br>g "Me<br>in th                                                                                                    | F <sub>grids</sub><br>ethoo<br>e se                            | is so<br>d 1"<br>conc                                                                                                    | et in<br>with<br>I ima | the<br>so<br>age              |
|      | Ir<br>lo<br>ce<br>Te | F =                                                  | D –<br>er to<br>ight<br>ver r<br>estig<br>ties                                                                                    | R<br>T/<br>use<br>edg<br>ight<br>ate<br>adju                                                                              | F <sub>grids</sub><br>Met<br>Je in<br>(see<br>this<br>Isted                                                                                                    | thod<br>the<br>e exa<br>issue<br>l suc                                                                                                    | 2, it<br>"Ana<br>ampl<br>e, th<br>h tha<br>21 - GG                                                         | is be<br>alysis<br>e on t<br>e slop<br>at F =<br>Dhoho Se<br>icon to en           | st tha<br>metho<br>the ne<br>e sho<br>1.30<br>ction Type<br>ter unit cos             | t "Use<br>od" w<br>ext pa<br>wn be<br>0 exa<br>e 7 - Stati<br>sts. Overa                         | e F <sub>gr</sub><br>indo<br>ge).<br>elow<br>ctly,<br>c 1.5NC<br>safety                                                       | has" is<br>w, ar<br>has<br>as s<br>C_FG = 1)                                    | activ<br>nd the<br>been<br>howr                                                                                                    | vated<br>e requ<br>analy<br>in th                        | by c<br>iired<br>sed<br>e re                                                                                                 | hecki<br>valu<br>using<br>sults                                                                                                    | ing tl<br>e of I<br>g "Me<br>in th                                                                                                    | F <sub>grids</sub><br>ethoo<br>e se                            | is so<br>d 1"<br>conc                                                                                                    | et in<br>with<br>I ima | the<br>so<br>age              |
|      | Ir<br>lo<br>ce<br>Te | F =                                                  | D –<br>er to<br>ight<br>ver r<br>estig<br>ties                                                                                    | R<br>T/<br>use<br>edg<br>ight<br>ate<br>adju                                                                              | F <sub>grids</sub><br>Met<br>Je in<br>(see<br>this<br>Isted                                                                                                    | thod<br>the<br>e exa<br>issue<br>l suc                                                                                                    | 2, it<br>"Ana<br>ampl<br>e, th<br>h tha<br>21 - GG                                                         | is be<br>alysis<br>e on t<br>e slop<br>at F =<br>Dhoho Se<br>icon to en           | st tha<br>metho<br>the ne<br>e sho<br>1.30<br>ction Type<br>ter unit cos             | t "Use<br>od" w<br>ext pa<br>wn be<br>0 exa<br>e 7 - Stati<br>its. Overa<br>h >2.00<br>(1        | e F <sub>gr</sub><br>indo<br>ge).<br>elow<br>ctly,<br>c 1.5NC<br>safety                                                       | has" is<br>w, ar<br>has<br>as s<br>C_FG = 1)                                    | activ<br>nd the<br>been<br>howr                                                                                                    | vated<br>e requ<br>analy<br>in th                        | by c<br>iired<br>sed<br>e re                                                                                                 | hecki<br>valu<br>using<br>sults                                                                                                    | ing tl<br>e of I<br>g "Me<br>in th                                                                                                    | F <sub>grids</sub><br>ethoo<br>e se                            | is so<br>d 1"<br>conc                                                                                                    | et in<br>with<br>I ima | the<br>so<br>age              |
|      | Ir<br>lo<br>ce<br>Te | F =                                                  | D –<br>er to<br>ight<br>ver r<br>estig<br>ties                                                                                    | R<br>T/<br>use<br>edg<br>ight<br>ate<br>adju                                                                              | F <sub>grids</sub><br>Met<br>Je in<br>(see<br>this<br>Isted                                                                                                    | thod<br>the<br>e exa<br>issue<br>l suc                                                                                                    | 2, it<br>"Ana<br>ampl<br>e, th<br>h tha<br>21 - GG                                                         | is be<br>alysis<br>e on t<br>e slop<br>at F =<br>Dhoho Se<br>icon to en           | st tha<br>metho<br>the ne<br>e sho<br>1.30<br>ction Type<br>ter unit cos             | t "Use<br>od" w<br>ext pa<br>wn be<br>0 exa<br>e 7 - Stati<br>its. Overa<br>h >2.00<br>(1        | e F <sub>gr</sub><br>indo<br>ge).<br>elow<br>ctly,<br>c 1.5NC<br>safety                                                       | has" is<br>w, ar<br>has<br>as s<br>C_FG = 1)                                    | activ<br>nd the<br>been<br>howr                                                                                                    | vated<br>e requ<br>analy<br>in th                        | by c<br>iired<br>sed<br>e re                                                                                                 | hecki<br>valu<br>using<br>sults                                                                                                    | ing tl<br>e of I<br>g "Me<br>in th                                                                                                    | F <sub>grids</sub><br>ethoo<br>e se                            | is so<br>d 1"<br>conc                                                                                                    | et in<br>with<br>I ima | the<br>so<br>age              |
|      | Ir<br>lo<br>ce<br>Te | F =                                                  | D –<br>er to<br>ight<br>ver r<br>estig<br>ties                                                                                    | R<br>T/<br>use<br>edg<br>ight<br>ate<br>adju                                                                              | F <sub>grids</sub><br>Met<br>Je in<br>(see<br>this<br>Isted                                                                                                    | thod<br>the<br>e exa<br>issue<br>l suc                                                                                                    | 2, it<br>"Ana<br>ampl<br>e, th<br>h tha<br>21 - GG                                                         | is be<br>alysis<br>e on t<br>e slop<br>at F =<br>Dhoho Se<br>icon to en           | st tha<br>metho<br>the ne<br>e sho<br>1.30<br>ction Type<br>ter unit cos             | t "Use<br>od" w<br>ext pa<br>wn be<br>0 exa<br>e 7 - Stati<br>its. Overa<br>h >2.00<br>(1        | e F <sub>gr</sub><br>indo<br>ge).<br>elow<br>ctly,<br>c 1.5NC<br>safety                                                       | has" is<br>w, ar<br>has<br>as s<br>C_FG = 1)                                    | activ<br>nd the<br>been<br>howr                                                                                                    | vated<br>e requ<br>analy<br>in th                        | by c<br>iired<br>sed<br>e re                                                                                                 | hecki<br>valu<br>using<br>sults                                                                                                    | ing tl<br>e of I<br>g "Me<br>in th                                                                                                    | F <sub>grids</sub><br>ethoo<br>e se                            | is so<br>d 1"<br>conc                                                                                                    | et in<br>with<br>I ima | th<br>so<br>age<br>×          |
|      | Ir<br>lo<br>ce<br>Te | F =                                                  | D –<br>er to<br>right<br>ver r<br>estig<br>Users/W<br>Costir<br>peak.<br>Surf                                                     | R<br>T/<br>use<br>edg<br>ight<br>ate<br>adju                                                                              | F <sub>grids</sub><br>Met<br>le in<br>(see<br>this<br>sted<br>(Deskto<br>607.1; c<br>to be                                                                                                    | chod<br>the<br>e exa<br>issue<br>l suc<br>p\12022<br>dick on co<br>analy                                                                                                    | 2, it<br>"Ana<br>ampl<br>e, th<br>h that<br>21-GG<br>ost data<br>ysed:                                     | is be<br>alysis<br>e on t<br>e slop<br>at F =                                     | st tha<br>metho<br>the ne<br>e sho<br>1.30<br>ction Typ<br>ter unit cos              | t "Use<br>od" w<br>ext pa<br>wn be<br>0 exa<br>e 7 - Stati<br>sts. Overa<br>h >2.00<br>(1        | e F <sub>gr</sub> indo<br>ge).<br>elow<br>ctly,<br>15.0 m<br>) 15.0 m                                                         | ids" iS<br>w, ar<br>has<br>, as s<br>C_FG = 1/<br>r factor m                    | activ<br>nd the<br>been<br>howr<br>ADJ2 - Dz<br>ethod with                                                                                                    | vated<br>a requ<br>analy<br>in th<br>vy.SLP<br>Fgrids ec | by c<br>iired<br>vsed<br>e re-                                                                                               | hecki<br>valu<br>using<br>sults                                                                                                    | ing the of f                                                                                                    | Fgrids<br>ethoo<br>e se<br>fety. Sol                           | ; is sid 1" conc                                                                                                    | et in<br>with<br>I ima | the<br>so<br>age<br>X<br>d as |
|      | Ir<br>lo<br>ce<br>Te | F =                                                  | D –<br>er to<br>ight<br>ver r<br>estig<br>ties                                                                                    | R<br>T/<br>use<br>edg<br>ight<br>ate<br>adju                                                                              | F <sub>grids</sub><br>Met<br>Je in<br>(see<br>this<br>Isted                                                                                                    | thod<br>the<br>e exa<br>issue<br>l suc                                                                                                    | 2, it<br>"Ana<br>ampl<br>e, th<br>h tha<br>21 - GG                                                         | is be<br>alysis<br>e on t<br>e slop<br>at F =                                     | st tha<br>metho<br>the ne<br>e sho<br>1.30<br>ction Type<br>ter unit cos             | t "Use<br>od" w<br>ext pa<br>wn be<br>0 exa<br>e 7 - Stati<br>its. Overa<br>h >2.00<br>(1        | e F <sub>gr</sub><br>indo<br>ge).<br>elow<br>ctly,<br>c 1.5NC<br>safety                                                       | ids" iS<br>w, ar<br>has<br>, as s<br>C_FG = 1/<br>r factor m                    | activ<br>nd the<br>been<br>howr<br>ADJ2 - Dz<br>ethod with                                                                                                    | vated<br>e requ<br>analy<br>in th                        | by c<br>iired<br>sed<br>e re                                                                                                 | hecki<br>valu<br>sults                                                                                                    | ing tl<br>e of I<br>g "Me<br>in th                                                                                                    | F <sub>grids</sub><br>ethoo<br>e se                            | is so<br>d 1"<br>conc                                                                                                    | et in<br>with<br>I ima | the<br>so<br>age              |
|      | Ir<br>lo<br>ce<br>Te | F =                                                  | D –<br>er to<br>right<br>ver r<br>estig<br>Users/W<br>Costir<br>peak.<br>Surf                                                     | R<br>T/<br>use<br>edg<br>ight<br>ate<br>adju                                                                              | F <sub>grids</sub><br>Met<br>le in<br>(see<br>this<br>sted<br>(Deskto<br>607.1; c<br>to be                                                                                                    | chod<br>the<br>e exa<br>issue<br>l suc<br>p\12022<br>dick on co<br>analy                                                                                                    | 2, it<br>"Ana<br>ampl<br>e, th<br>h that<br>21-GG<br>ost data<br>ysed:                                     | is be<br>alysis<br>e on t<br>e slop<br>at F =                                     | st tha<br>metho<br>the ne<br>e sho<br>1.30<br>ction Typ<br>ter unit cos              | t "Use<br>od" w<br>ext pa<br>wn be<br>0 exa<br>e 7 - Stati<br>sts. Overa<br>h >2.00<br>(1        | e F <sub>gr</sub> indo<br>ge).<br>elow<br>ctly,<br>15.0 m<br>) 15.0 m                                                         | ids" iS<br>w, ar<br>has<br>, as s<br>C_FG = 1/<br>r factor m                    | activ<br>nd the<br>been<br>howr<br>ADJ2 - Dz<br>ethod with                                                                                                    | vated<br>a requ<br>analy<br>in th<br>vy.SLP<br>Fgrids ec | by c<br>iired<br>vsed<br>e re-                                                                                               | hecki<br>valu<br>using<br>sults                                                                                                    | ing the of f                                                                                                    | Fgrids<br>ethoo<br>e se<br>fety. Sol                           | ; is sid 1" conc                                                                                                    | et in<br>with<br>I ima | the<br>so<br>age<br>X<br>d as |
|      | Ir<br>lo<br>ce<br>Te | F =                                                  | D –<br>er to<br>right<br>ver r<br>estig<br>Users/W<br>Costir<br>peak.<br>Surf                                                     | R<br>T/<br>use<br>edg<br>ight<br>ate<br>adju                                                                              | F <sub>grids</sub><br>Met<br>le in<br>(see<br>this<br>sted<br>(Deskto<br>607.1; c<br>to be                                                                                                    | chod<br>the<br>e exa<br>issue<br>l suc<br>p\12022<br>dick on co<br>analy                                                                                                    | 2, it<br>"Ana<br>ampl<br>e, th<br>h that<br>21-GG<br>ost data<br>ysed:                                     | is be<br>alysis<br>e on t<br>e slop<br>at F =                                     | st tha<br>metho<br>the ne<br>e sho<br>1.30<br>ction Typ<br>ter unit cos              | t "Use<br>od" w<br>ext pa<br>wn be<br>0 exa<br>e 7 - Stati<br>sts. Overa<br>h >2.00<br>(1        | e F <sub>gr</sub> indo<br>ge).<br>elow<br>ctly,<br>15.0 m<br>) 15.0 m                                                         | ids" iS<br>w, ar<br>has<br>, as s<br>C_FG = 1/<br>r factor m                    | activ<br>nd the<br>been<br>howr<br>ADJ2 - Dz<br>ethod with                                                                                                    | vated<br>a requ<br>analy<br>in th<br>vy.SLP<br>Fgrids ec | by c<br>iired<br>vsed<br>e re-                                                                                               | hecki<br>valu<br>using<br>sults                                                                                                    | ing the of f                                                                                                    | Fgrids<br>ethoo<br>e se<br>fety. Sol                           | ; is sid 1" conc                                                                                                    | et in<br>with<br>I ima | the<br>so<br>age<br>X<br>d as |
|      | Ir<br>lo<br>ce<br>Te | F =                                                  | D –<br>er to<br>ight<br>ver r<br>estig<br>bies<br>Jsers\W<br>Cost ir<br>peak.<br>Surfi                                            | R<br>T/<br>use<br>edg<br>ight<br>adju<br>Dobie<br>dex = 1<br>aces                                                         | F <sub>grids</sub><br>Met<br>le in<br>(see<br>this<br>sted<br>(Deskto<br>607.1; c<br>to be                                                                                                    | chod<br>the<br>e exa<br>issue<br>l suc<br>p\12022<br>dick on co<br>analy                                                                                                    | 2, it<br>"Ana<br>ampl<br>e, th<br>h that<br>21-GG<br>ost data<br>ysed:                                     | is be<br>alysis<br>e on t<br>e slop<br>at F =                                     | st tha<br>metho<br>the ne<br>e sho<br>1.30<br>ction Typ<br>ter unit cos              | t "Use<br>od" w<br>ext pa<br>wn be<br>0 exa<br>e 7 - Stati<br>sts. Overa<br>h >2.00<br>(1        | e F <sub>gr</sub> indo<br>ge).<br>elow<br>ctly,<br>15.0 m<br>) 15.0 m                                                         | ids" iS<br>w, ar<br>has<br>, as s<br>C_FG = 1/<br>r factor m                    | activ<br>nd the<br>been<br>howr<br>ADJ2 - Dz<br>ethod with                                                                                                    | vated<br>a requ<br>analy<br>in th<br>vy.SLP<br>Fgrids ec | by c<br>iired<br>vsed<br>e re-                                                                                               | hecki<br>valu<br>using<br>sults                                                                                                    | ing the of f                                                                                                    | Fgrids<br>ethoo<br>e se<br>fety. Sol                           | ; is sid 1" conc                                                                                                    | et in<br>with<br>I ima | the<br>so<br>age<br>X<br>d as |
|      | Ir<br>lo<br>ce<br>Te | F =                                                  | D –<br>er to<br>ight<br>ver r<br>estig<br>bies<br>Surf<br>100                                                                     | R<br>T/<br>use<br>edg<br>ight<br>adju<br>Dobie<br>dex = 0<br>aces                                                         | F <sub>grids</sub><br>Met<br>le in<br>(see<br>this<br>sted<br>(Deskto<br>607.1; c<br>to be                                                                                                    | chod<br>the<br>e exa<br>issue<br>issue<br>iso | 2, it<br>"Ana<br>ampl<br>e, th<br>h that<br>21-GG<br>ost data<br>ysed:                                     | is be<br>alysis<br>e on t<br>e slop<br>at F =                                     | st tha<br>metho<br>the ne<br>e sho<br>1.30<br>ction Type<br>ter unit cos<br>e deptil | t "Use<br>od" w<br>ext pa<br>wn be<br>0 exa<br>e 7 - Stati<br>sts. Overa<br>h >2.00<br>(1        | e F <sub>gr</sub> indo<br>ge).<br>elow<br>ctly,<br>c 1.5NC<br>ge).<br>l safety<br>0 m<br>j 15.0 l                             | ids" iS<br>w, ar<br>has<br>, as s<br>C_FG = 1/<br>r factor m                    | active<br>ad the<br>been<br>howr<br>ADJ2 - Da<br>without with<br>155 12                                                                                                    | vated<br>a requ<br>analy<br>in th<br>vy.SLP<br>Fgrids ec | by c<br>iired<br>vsed<br>e re-                                                                                               | hecki<br>valu<br>using<br>sults                                                                                                    | ing the of f                                                                                                    | Fgrids<br>ethoo<br>e se<br>fety. Sol                           | ; is sid 1" conc                                                                                                    | et in<br>with<br>I ima | the<br>so<br>age<br>das       |
|      | Ir<br>lo<br>ce<br>Te | F =                                                  | D –<br>er to<br>ight<br>ver r<br>estig<br>ties<br>Surf<br>Surf<br>100                                                             | R<br>T/<br>use<br>edg<br>ight<br>adju<br>Dobiet<br>aces<br>iss<br>722                                                     | F <sub>grids</sub><br>Met<br>this<br>sted<br>this<br>sted                                                                                                    | chod<br>the<br>e exa<br>issue<br>f suc<br>analy<br>ide on co<br>analy<br>115                                                                                                    | 2, it<br>"Ana<br>ampl<br>e, th<br>h that<br>rsed:<br>120                                                   | is be<br>alysis<br>e on t<br>e slop<br>at F =<br>Dhoho Se<br>icon to en<br>averag | st tha<br>metho<br>the ne<br>e sho<br>1.30<br>ction Type<br>ter unit cos<br>e deptil | t "Use<br>od" w<br>ext pa<br>wn be<br>0 exa<br>e 7 - Stati<br>its. Overa<br>h >2.00<br>(1        | e F <sub>gr</sub> indo<br>ge).<br>elow<br>ctly,<br>c 1.5NC<br>ge).<br>l safety<br>0 m<br>j 15.0 l                             | has s<br>has s<br>has s<br>c_FG = 1/<br>factor m<br>kN/m <sup>2</sup>           | active<br>ad the<br>been<br>howr<br>ADJ2 - Da<br>without with<br>155 12                                                                                                    | vy.SLP<br>Figrids ex<br>0 165                            | by c<br>lired<br>e re:                                                                                                    | hecki<br>valu<br>sults                                                                                                    | ing the of the of the o | Fgrids<br>ethoo<br>e se<br>fety. Sol                           | ; is sid 1" conc                                                                                                    | et in<br>with<br>d ima | the<br>so<br>age<br>das       |
|      | Ir<br>lo<br>ce<br>Te | F =                                                  | D –<br>er to<br>ight<br>ver r<br>estig<br>ties<br>Surf<br>Surf<br>100                                                             | R<br>T/<br>use<br>edg<br>ight<br>adju<br>Dobie<br>dex = 1<br>aces                                                         | F <sub>grids</sub><br>Met<br>this<br>sted<br>this<br>sted                                                                                                    | chod<br>the<br>e exa<br>issue<br>issue<br>iso | 2, it<br>"Ana<br>ampl<br>e, th<br>h that<br>rsed:<br>120                                                   | is be<br>alysis<br>e on t<br>e slop<br>at F =<br>Dhoho Se<br>icon to en<br>averag | st tha<br>metho<br>the ne<br>e sho<br>1.30<br>ction Type<br>e deptil                 | t "Use<br>od" w<br>ext pa<br>wn be<br>0 exa<br>e 7 - Stati<br>its. Overa<br>h >2.00<br>(1<br>140 | e F <sub>gr</sub> indo<br>ge).<br>elow<br>ctly,<br>0 m<br>) 15.0<br>1 afety<br>145                                            | ids" is<br>w, ar<br>has<br>, as s<br>C_FG = 1/<br>factor m<br>kN/m <sup>2</sup> | active<br>ad the<br>been<br>howr<br>ADJ2 - Da<br>without with<br>155 12                                                                                                    | vy.SLP<br>Figrids ex<br>0 165                            | by c<br>lired<br>e re:<br>ual to o<br>b<br>b<br>170                                                                          | hecki<br>valu<br>usinç<br>sults<br>reral fact<br>reral fact<br>175<br>Hunt                                                                                                    | ing ti<br>e of l<br>in th<br>tor of saf                                                                                                    | Fgrids<br>ethoo<br>e se<br>fety. Sol<br>185<br>185             | is solution                                                                                                    | et in<br>with<br>d ima | the<br>soi<br>age<br>das      |
|      | Ir<br>lo<br>ce<br>Te | F =                                                  | D –<br>er to<br>ight<br>ver r<br>estig<br>ties<br>Surf<br>Ioo<br>in<br>ioo<br>ioo<br>ioo<br>ioo<br>ioo<br>ioo<br>ioo<br>ioo<br>io | R<br>T/<br>use<br>edg<br>ight<br>adju<br>Dobie<br>dex = 1<br>aces<br>aces<br>aces<br>aces<br>aces<br>aces<br>aces<br>aces | F <sub>grids</sub><br>Met<br>te in<br>(see<br>this<br>sted<br>to be<br>to be<br>street<br>in<br>to be<br>control<br>to be<br>to be<br>control<br>to be<br>control<br>to be<br>to be<br>control<br>to be<br>control<br>to be<br>control<br>to be<br>control<br>to be<br>control<br>to be<br>control<br>to be<br>control<br>to be<br>control<br>to be<br>control<br>to be<br>to be<br>control<br>to be<br>to be<br>to be<br>to be<br>control<br>to be<br>to be<br>to | chod<br>the<br>e exa<br>issue<br>issue<br>iso | 2, itt<br>"Ana<br>ampl<br>e, th<br>h tha<br>21 - GG<br>ost data<br>ysed:<br>120<br>120<br>Radius<br>42.074 | is be<br>alysis<br>e on t<br>e slop<br>at F =<br>Dhoho Se<br>icon to en<br>averag | st tha<br>metho<br>he ne<br>e sho<br>1.30<br>ction Type<br>ter unit cos<br>e deptil  | t "Use<br>od" w<br>ext pa<br>wn be<br>0 exa<br>e 7 - Stati<br>its. Overa<br>h >2.00<br>(1<br>140 | e F <sub>gr</sub> indo<br>ge).<br>elow<br>ctly,<br>c 1.5NC<br>0 m<br>) 15.0<br>0 m<br>) 15.0<br>1 m<br>145                    | ids" is<br>w, ar<br>has<br>, as s<br>C_FG = 1/<br>factor m<br>kN/m <sup>2</sup> | active<br>ad the<br>been<br>howr<br>ADJ2 - D2<br>How with<br>155 10<br>155 10<br>155 10<br>155 10<br>155 10<br>155 10<br>155 10<br>155 10<br>10<br>155 10<br>155 10<br>155 10<br>155 | vy.SLP<br>Fgrids ex<br>50 165                            | by c<br>lired<br>e re:<br>ual to o<br>b<br>170                                                                               | hecki<br>valu<br>usinç<br>sults<br>reral fact<br>presentation<br>presentation<br>presentati                                                                                                    | ing ti<br>e of l<br>in th<br>in th<br>in th<br>in th<br>in th<br>in th                                                                                                    | Fgrids<br>ethoo<br>e se<br>fety. Sol<br>185<br>185<br>clea     | s is so of the second second s | et in<br>with<br>d ima | the<br>soi<br>age<br>das      |
|      | Ir<br>lo<br>ce<br>Te | F =                                                  | D –<br>er to<br>ight<br>ver r<br>estig<br>ties<br>Surf<br>Ioo<br>in<br>ioo<br>ioo<br>ioo<br>ioo<br>ioo<br>ioo<br>ioo<br>ioo<br>io | R<br>T/<br>use<br>edg<br>ight<br>adju<br>Dobie<br>dex = 1<br>aces<br>isis<br>7 22                                         | F <sub>grids</sub><br>Met<br>e in<br>(see<br>this<br>sted<br>to be<br>to be<br>event<br>control<br>control<br>con                                                                                                    | chod<br>the<br>e exa<br>issue<br>issue<br>iso | 2, itt<br>"Ana<br>ampl<br>e, th<br>h tha<br>rsed:<br>rsed:<br>120                                          | is be<br>alysis<br>e on t<br>e slop<br>at F =<br>Dhoho Se<br>icon to en<br>averag | st tha<br>metho<br>he ne<br>e sho<br>1.30<br>ction Type<br>e deptil                  | t "Use<br>od" w<br>ext pa<br>wn be<br>0 exa<br>e 7 - Stati<br>its. Overa<br>h >2.00<br>(1<br>140 | e F <sub>gr</sub><br>indo<br>ge).<br>elow<br>ctly,<br>0 m<br>) 15.0<br>0 m<br>) 15.0<br>0 m<br>) 15.0<br>0 m<br>) 15.0<br>0 m | ids" is<br>w, ar<br>has<br>, as s<br>C_FG = 1/<br>factor m<br>kN/m <sup>2</sup> | activ<br>nd the<br>been<br>howr<br>ADJ2 - Dz<br>Hod with                                                                                                    | vy.SLP<br>Fgrids ex<br>50 165                            | by c<br>lired<br>e re:<br>ual to o<br>a<br>a<br>a<br>a<br>a<br>a<br>a<br>a<br>a<br>a<br>a<br>a<br>a<br>a<br>a<br>a<br>a<br>a | hecki<br>valu<br>using<br>sults<br>reral fact<br>press<br>press<br>pr | ing ti<br>e of l<br>in th<br>tor of saf                                                                                                    | Fgrids<br>ethoo<br>e se<br>fety. Sol<br>185<br>185<br>00, y1=7 | s is si<br>d 1"<br>conc<br>s strengt<br>s strengt<br>s strengt<br>s strengt                                                                                                    | et in<br>with<br>d ima | the<br>soi<br>age<br>das      |

| Image: Second Processing Approach 1 Combination 1              Subscription of Safety addition of Safety addition of S                                            | eccording to the infactor of safety, not according to the overall safety factor.         Note that this may reduce to zero the proportion of the soll's strength required to maintain stability.         resulting in a very large F. This will be indicated by F = 100.         F grids       Image: Stability analysis using the method of sizes with overal factor of safety applied to soll size with overal factor of safety applied to soll size to graph and reinforcement the regin. Analysis to determine overal factor of safety applied to soll size to graph adding applied to soll size to graph adding applied to presk values by default.         Pelect approach for analysis:       Stability analysis using the method of sizes with overal factor of safety applied to soll size to graph adding applied to presk values by default.         C HWAA       Eurocode 7 Design Approach 1 Combination 1       Sol strengths defined by peak values by default.         C Eurocode 7 Design Approach 2       Cohesion c' 7 c       10000         C Eurocode 7 Design Approach 3       Partial factors etc for this method:       10000         C Eurocode 7 Design Approach 3       Partial factors etc for this method:       10000         C Eurocode 7 Design Approach 3       Palout resistance       Y po       20000         C Eurocode 7 Design Approach 3       Pulout resistance       Y po       20000       Target factor of safety for 12         C Eurocode 7 Design Approach 3       Firstance       Y po       20000       Cohesion for of safety for 12 <th>Set FGrids</th> <th></th> <th>- 🗆 X</th> <th></th> <th></th>                                                                                                    | Set FGrids                                   |                             | - 🗆 X                 |                                          |                    |  |  |  |  |  |  |  |  |
|----------------------------------------------------------------------------------------------------|----------------------------------------------------------------------------------------------------|----------------------------------------------|-----------------------------|-----------------------|------------------------------------------|--------------------|--|--|--|--|--|--|--|--|
| resulting in a very large F. This will be indicated by F = 100.         F grids       1.3         ✓ OK         This can also be set via the "Analysis method" window as shown below.         Analysis Method         Select approach for analysis:         © Overall Factor of Safety         © HWVA         © Eurocode 7 Design Approach 1 Combination 1         © Eurocode 7 Design Approach 1 Combination 2         © Eurocode 7 Design Approach 1 Combination 2         © Eurocode 7 Design Approach 3         © BS 8006-1:2010         © Eurocode National Annexes         Select lay one National Annexes                                                                                                    | resulting in a very large F. This will be indicated by F = 10.         F grids       1.3         ✓ OK         This can also be set via the "Analysis method" window as shown below.         Analysis Method         Stability analysis using the method of slices with overall factor of safety appled to sol site strength and renforcement strength. Analysis to determine overall factor of safety, and yeak to determine overall factor of safety, with the strength and renforcement strength. Analysis to determine overall factor of safety, with the strength and renforcement strength.         ○ Veral Factor of Safety       Stability analysis using the method of slices with overall factor of safety, with the strength and renforcement strength. Analysis to determine overall factor of safety, with the strength and renforcement strength.         ○ Uveral Factor of Safety       Stability analysis using the method of slices with overall factor of safety, with the strength and renforcement strength.         ○ Eurocode 7 Design Approach 1 Combination 1       Sol strengths defined by peak values by default.         ○ Eurocode 7 Design Approach 2       Chesion c' Y c 1000       Self weight of sol slice Y G II undramed strength Su Y gu 1000         ○ Bis 3006:1995       Siding resistance Y go 2000       Target factor of safety finding         ○ Bis 2006       Stability of the strength Y renit       Separate Factor of safety finding         ○ Bis 2006       Stability of the strength Y renit       Separate Factor of safety findig         ○ Bis 20                                                                                                    |                                              |                             | nt loads are set      |                                          |                    |  |  |  |  |  |  |  |  |
| Chic can also be set via the "Analysis method" window as shown below.      Analysis Method     Select approach for analysis:     Overall Pactor of Safety     C FHWA     C Eurocode 7 Design Approach 1 Combination 1     Sol strengths defined by peak values by default     Partial factors etc for this method:     tan(\$\varphi\$) \ \mathcal{v} \ \mathcal{v} \ \mathcal \ \mathcal{v} \ \mathcal{v} \ \mathcal{v} \ \mathcal{v} \ \mathca | Image: Section of the section of the section of th |                                              |                             |                       |                                          |                    |  |  |  |  |  |  |  |  |
| Analysis Method         Select approach for analysis:         • Overall Factor of Safety         • Overall Factor of Safety         • FHWA         • Eurocode 7 Design Approach 1 Combination 1         • Eurocode 7 Design Approach 1 Combination 2         • Eurocode 7 Design Approach 1         • Eurocode 7 Design Approach 1         • Eurocode 7 Design Approach 1         • Eurocode 7 Design Approach 1         • Eurocode 7 Design Approach 3         • Eurocode 7 Design Approach 3         • Eurocode 7 Design Approach 3         • Eurocode 7 Design Approach 3         • Eurocode 7 Design Approach 3         • Eurocode 7 Design Approach 3         • Eurocode 7 Design Approach 3         • Eurocode 7 Design Approach 3         • Eurocode 7 Design Approach 3         • Eurocode 7 Design Approach 3         • Eurocode 7 Design Approach 3         • Eurocode 7 Design Approach 3         • Eurocode National Annexes    Pullout resistance         • BS 8006-1:2010         • Eurocode National Annexes    Select load case:         • Static    Pullout resistance         • Static    Pullout resistance    Pullout resistance         • Static    Pullou Figuids                                                                                                    | This can also be set via the "Analysis method" window as shown below.         Analysis Method         Select approach for analysis:         © Overall Pactor of Safety         © Interpret and reinforcement strength. Analysis to determine overall factor of safety, with the apply a defined partial factor to reinforcement strengths.         © Eurocode 7 Design Approach 1 Combination 1         © Eurocode 7 Design Approach 1 Combination 2         © Eurocode 7 Design Approach 1 Combination 2         © Eurocode 7 Design Approach 3         © Eurocode 7 Design Approach 3         © Bis 8006:1995         © Bis 8006:1995         © Bis 8006:1995         © Bis 8006:1:2010         © Eurocode National Annexes                                                                                                    | F grids 1.3                                  | Use Fgrids                  |                       |                                          |                    |  |  |  |  |  |  |  |  |
| Analysis Method         Select approach for analysis:         • Overall Factor of Safety         • Overall Factor of Safety         • FHWA         • Eurocode 7 Design Approach 1 Combination 1         • Sol strengths defined by peak values by default         • Eurocode 7 Design Approach 1 Combination 2         • Eurocode 7 Design Approach 1 Combination 2         • Eurocode 7 Design Approach 1 Combination 2         • C Eurocode 7 Design Approach 2         • Cohesion c' $\gamma_c$ • Cohesion c' $\gamma_c$ • Cohesion c' $\gamma_c$ • BS 8006: 1995       Pullout resistance         • C Eurocode National Annexes       Selef resistance         • C Eurocode National Annexes       • Selet load case:                                                                                                    | Analysis Method         Select approach for analysis:         © Overall Factor of Safety         © Interpret and reinforcement strength. Analysis to determine overall factor of safety, with or apply a defined partial factor to reinforcement strengths.         © Overall Factor of Safety         © FHWA         © Eurocode 7 Design Approach 1 Combination 1         © Eurocode 7 Design Approach 2         © Eurocode 7 Design Approach 2         © Eurocode 7 Design Approach 3         © BS 8006: 1995         © BS 8006: 1:2010         © Eurocode National Annexes                                                                                                    |                                              |                             | 🗸 ок                  |                                          |                    |  |  |  |  |  |  |  |  |
| Select approach for analysis: <pre>             Stability analysis using the method of silces with overall factor of safety applied to soll she strength and reinforcement strength. Analysis to determine overall factor of safety, with to apply a defined partial factor to reinforcement strengths.                Overall Factor of Safety               Soll strengths defined by peak values by default                 C Eurocode 7 Design Approach 1 Combination 1               Soil strengths defined by peak values by default                 C Eurocode 7 Design Approach 1 Combination 2             Cohesion c'             Y c             Eurocode 7 Design Approach 2             Cohesion c'             Y c             Linco             Undrained strength Su             Y su             Linco             Dead loads             Y a             Seismic loads             Y a             Seismic loads             Y a             Seismic loads             Y a             Seismic loads             Y a             Seismic loads             Y a             Seismic loads             Y a             Seismic loads             Y a             Seismic loads             Y a             Seismic loads             Y a             Seismic loads             Y a             Seismic loads             Y a             Seismic loads             Y a             Seismic factor of safety fn             Income             Seismic loads             Y a             Seismic factor of safety fn             Income             Seismic factor of safety fn             Income             Seismic factor of safety fn             Income             Seismic factor of safety fn             Income             Seismic factor of safety fn             Income             Seismic factor of safety fn             Income             Seismic factor of safety fn</pre>                                                                                                    | Select approach for analysis:              Stability analysis using the method of slices with overall factor of safety applied to soil she strength and reinforcement strength. Analysis to determine overall factor of safety, with or to apply a defined partial factor to reinforcement strengths.                 Overall Factor of Safety               Soil strength and reinforcement strength. Analysis to determine overall factor of safety, with or to apply a defined partial factor to reinforcement strengths.                 C PHWA               Soil strengths defined by peak values by default                 C Eurocode 7 Design Approach 1 Combination 2             Cohesion c'             Y c             Licon             Cherion c'             Y c             Licon             Cohesion c'             Y c             Licon             Dead loads             Y a             Seismic             Separate Factor of safety fill             Separate Factor of safety fill             Separate Factor of safety on             resisting force or moment from             reinforcement, Fignds             Separate Factor of safety on             resisting force or moment from             reinforcement, Fignds             Separate Factor of safety on             resisting force                                                                                                    | This can also be set via the "Analy          | sis method" window          | ı as showr            | h below.                                 |                    |  |  |  |  |  |  |  |  |
| Image: Second Processing Approach 1 Combination 1              Subscription of Safety addition of Safety addition of S                                            | Image: Construction of safety       strength and reinforcement strength. Analysis to determine overall factor of safety, with or to apply a defined partial factor to reinforcement strengths.         Image: Construction of safety       Soil strengths defined by peak values by default         Image: Construction of safety       Soil strengths defined by peak values by default         Image: Construction of safety       Soil strengths defined by peak values by default         Image: Construction of safety       Partial factors etc for this method:         Image: Construction of partial factors and the strength Sum of the soil size       Y G         Image: Construction of partial factors and the strength Sum of the soil size       Y G         Image: Construction of partial factors and the strength Sum of the soil size       Y G         Image: Construction of partial factors and the strength Sum of the soil size       Y G         Image: Construction of partial factor of partial factor of safety       Self weight of soil size       Y G         Image: Construction of partial factor of partial factor partial factor factor of partial factor p                                                                                                    | Analysis Method                              |                             |                       |                                          |                    |  |  |  |  |  |  |  |  |
| • Overall Factor of Safety       to apply a defined partial factor to reinforcement strengths.         • C FHWA       Soil strengths defined by peak values by default         • Eurocode 7 Design Approach 1 Combination 1       Soil strengths defined by peak values by default         • Eurocode 7 Design Approach 1 Combination 2       Partial factors etc for this method:<br>tan(φ)       Self weight of soil slice       Y G         • Eurocode 7 Design Approach 2       Cohesion c'       Y c       1.000       Live loads       Y g         • Eurocode 7 Design Approach 3       Undrained strength Su       Y su       1.000       Dead loads       Y g       I         • BS 8006: 1995       Pullout resistance       Y po       I.000       Overall factor of safety F       I         • Eurocode National Annexes       Select load case:       • Static       Separate Factor of safety on resisting force or moment from reinforcement, Figrids                                                                                                    | <ul> <li>Overall Factor of Safety             </li> <li>C FHWA             </li> <li>C Eurocode 7 Design Approach 1 Combination 1             </li> <li>Soil strengths defined by peak values by default             </li> <li>C Eurocode 7 Design Approach 1 Combination 2             </li> <li>Partial factors etc for this method:                  tan(φ) Y φ 1.000                  </li> <li>C Eurocode 7 Design Approach 1 Combination 2             </li> <li>Partial factors etc for this method:                  tan(φ) Y φ 1.000                  </li> <li>C Eurocode 7 Design Approach 2             </li> <li>C Eurocode 7 Design Approach 3             </li> <li>C Eurocode 7 Design Approach 3             </li> <li>C Eurocode 7 Design Approach 3             </li> <li>C BS 8006:1995             </li> <li>C BS 8006-1:2010             </li> <li>C Eurocode National Annexes             </li> </ul> <ul> <li>Partial factors etc for the method:                 tange 1.000             </li> <li>C Eurocode National Annexes             </li> </ul> <ul> <li>Set taic             <ul> <li>C Static</li> <li>C Static</li></ul></li></ul>                                                                                                    | Select approach for analysis:                |                             |                       |                                          |                    |  |  |  |  |  |  |  |  |
| C       Eurocode 7 Design Approach 1 Combination 1         Soil strengths defined by peak values by default         C       Eurocode 7 Design Approach 1 Combination 2         Partial factors etc for this method:         tan(φ) $\gamma_{\phi}$ Image: Comparison of the set of the set of the                                                                                                    | C       Eurocode 7 Design Approach 1 Combination 1         Soil strengths defined by peak values by default         C       Eurocode 7 Design Approach 1 Combination 2         Partial factors etc for this method:         tan(φ)       Y φ         C       Eurocode 7 Design Approach 2         C       Eurocode 7 Design Approach 2         C       Eurocode 7 Design Approach 3         C       Eurocode 7 Design Approach 3         C       Eurocode 7 Design Approach 3         C       BS 8006: 1995         G       BS 8006: 1:2010         C       Eurocode National Annexes         Partial factor of case:       Select load case:         C       Select load case:         C       Select load case:         C       Select load case:                                                                                                    | <ul> <li>Overall Factor of Safety</li> </ul> |                             |                       |                                          |                    |  |  |  |  |  |  |  |  |
| Soil strengths defined by peak values by default         C       Eurocode 7 Design Approach 2         C       Eurocode 7 Design Approach 2         C       Eurocode 7 Design Approach 2         C       Eurocode 7 Design Approach 2         C       Eurocode 7 Design Approach 2         C       Eurocode 7 Design Approach 3         C       Eurocode 7 Design Approach 3         C       BS 8006:1995         C       BS 8006-1:2010         C       Earth resistance       Y Re         Select load case:       Separate Factor of safety on resisting force or moment from resisting force or moment from resist                                                                                                    | Soil strengths defined by peak values by default         C       Eurocode 7 Design Approach 1 Combination 2         Partial factors etc for this method:         tan( $\phi$ ) $\gamma \phi$ Live loads $\gamma \circ$ Live loads $\gamma \circ$ Cohesion c' $\gamma_c$ Live loads $\gamma \circ$ Cohesion c' $\gamma_c$ Live loads $\gamma \circ$ Live loads $\gamma \circ$ Live loads $\gamma \circ$ Live loads $\gamma \circ$ Live loads $\gamma \circ$ Live loads $\gamma \circ$ Live loads $\gamma \circ$ Live loads $\gamma \circ$ Live loads $\gamma \circ$ Live loads $\gamma \circ$ Live loads $\gamma \circ$ Live loads $\gamma \circ$ Live loads $\gamma \circ$ Bas 8006:1995       Pullout resistance $\gamma \circ$ Select load case:       Separate Factor of safety for       I.         Earth resistance $\gamma \circ$ Re       I.000         Separate Factor of safety on resisting force or moment from resisting force or moment from reinforcement, Figrids       I.         Static                                                                                                    | C FHWA                                       |                             |                       |                                          |                    |  |  |  |  |  |  |  |  |
| $\begin{array}{ c c c c c } \hline \end{tabular} \begin{tabular}{c c c c c c } \hline \end{tabular} \\ \hline \end{tabular} \begin{tabular}{c c c c c c c } \hline \end{tabular} \\ \hline \end{tabular} \begin{tabular}{c c c c c c c c } \hline \end{tabular} \begin{tabular}{c c c c c c c c c c c c c c c c c c c $                                                                                                    | $\begin{array}{ c c c c c c c c c c c c c c c c c c c$                                                                                                    | C Eurocode 7 Design Approach 1 Combination 1 | Soil strengths defined by p | eak values by defa    | ault                                     |                    |  |  |  |  |  |  |  |  |
| C       Eurocode 7 Design Approach 2       Cohesion c' $\gamma_c$ 1.000       Live loads $\gamma_Q$ I.         C       Eurocode 7 Design Approach 3       Undrained strength Su $\gamma_{su}$ 1.000       Dead loads $\gamma_G$ I.         C       BS 8006:1995       Pullout resistance $\gamma_{po}$ 2.000       Target factor of safety F       I.         C       BS 8006-1:2010       Reinforcement strength $\gamma_{reinf}$ 1.000       Overall factor of safety on resisting force or moment from resisting force or moment from resisting force or moment from reinforcement, Fgrids       I.         C       Eurocode National Annexes       Static       Vertice       Vertice       I.                                                                                                    | C       Eurocode 7 Design Approach 2       Cohesion c' $\gamma_c$ 1.000       Live loads $\gamma_Q$ I         C       Eurocode 7 Design Approach 3       Undrained strength Su $\gamma_{SU}$ 1.000       Dead loads $\gamma_G$ I         C       BS 8006: 1995       Pullout resistance $\gamma_{DS}$ 1.000       Overall factor of safety F       I         C       BS 8006-1:2010       Reinforcement strength $\gamma_{reinf}$ 1       Overall factor of safety on resisting force or moment from resisting force or moment from resisting force or moment                                                                                                    | C Eurocode 7 Design Approach 1 Combination 2 |                             | L. 0.00               |                                          | γ <sub>G</sub> 1.0 |  |  |  |  |  |  |  |  |
| C Eurocode 7 Design Approach 3       Undrained strength Su       Y su       1.000       Dead loads       Y G       I.         C BS 8006: 1995       Pullout resistance       Y po       2.000       Target factor of safety F       I.         Sliding resistance       Y po       Doed       0.000       Overall factor of safety f       I.         C BS 8006-1:2010       Reinforcement strength       Y reinf       1.000       Overall factor of safety fn       I.         C Eurocode National Annexes       Select load case:       Y Re       1.000       Separate Factor of safety on resisting force or moment from reinforcement, Fgrids       I.                                                                                                    | C       Eurocode 7 Design Approach 3       Undrained strength Su       Y       I.000       Dead loads       Y       G       I.         C       BS 8006: 1995       Pullout resistance       Y       PO       2.000       Target factor of safety F       I.         Sliding resistance       Y       DS       1.000       Overall factor of safety fn       I.         C       BS 8006-1:2010       Reinforcement strength       Y       reinf       I.000         C       Eurocode National Annexes       Select load case:       I.000       Separate Factor of safety on resisting force or moment from reinforcement, Figrids       I.         Image: Select load case:       Image: Select load case: <td>C Eurocode 7 Design Approach 2</td> <td></td> <td>γψ</td> <td> Live loads</td> <td>γ<sub>α</sub> 1.0</td>                                                                                                    | C Eurocode 7 Design Approach 2               |                             | γψ                    | Live loads                               | γ <sub>α</sub> 1.0 |  |  |  |  |  |  |  |  |
| C       Eurocode / Design Approach 3       Seismic loads       γ A       I         C       BS 8006:1995       Pullout resistance       γ pO       I 000       Target factor of safety F       I         C       BS 8006-1:2010       Reinforcement strength       γ reinf       I 000       Overall factor of safety fn       I         C       Eurocode National Annexes       Select load case:       γ Re       I 000       Separate Factor of safety on resisting force or moment from reinforcement, Fgrids       I                                                                                                    | C       Eurocode 7 Design Approach 3       Seismic loads       Y A       1.         C       BS 8006:1995       Pullout resistance       Y PO       Z.000       Target factor of safety F       1.         C       BS 8006-1:2010       Reinforcement strength       Y reinf       1.000       Overall factor of safety on resisting force or moment from resisting force or moment from reinforcement, Fgrids       I.         C       Eurocode National Annexes       Seismic       Y Re       1.000       I.         C       Eurocode National Annexes       Seistic       V Re       I.000       I.         C       Eurocode National Annexes       Seismic       V Re       I.000       I.                                                                                                    |                                              | Undrained strength Su       |                       | Dead loads                               | γ <sub>G</sub> 1.0 |  |  |  |  |  |  |  |  |
| C BS 8006: 1995       Sliding resistance       Y po       I.000       Overall factor of safety fn       I.         C BS 8006-1:2010       Reinforcement strength       Y reinf       I.000       Separate Factor of safety on resisting force or moment from resisting force or moment from reinforcement, Fgrids       I.000       Separate Factor of safety on resisting force or moment from reinforcement, Fgrids       I.         © Static       I Use Fgrids       IIIIIIIIIIIIIIIIIIIIIIIIIIIIIIIIIIII                                                                                                    | C BS 8006: 1995       Sliding resistance       γ p0       Overall factor of safety fn       1.         C BS 8006-1:2010       Reinforcement strength       γ reinf       1.000       Separate Factor of safety on resisting force or moment from reinforcement, Fgrids         C Eurocode National Annexes       Select load case:       I.000       Separate Factor of safety on resisting force or moment from reinforcement, Fgrids         C Seismic       C Seismic       I.000       I.000                                                                                                    | C Eurocode 7 Design Approach 3               |                             | 30 1                  | Seismic loads                            | γ Α 1.0            |  |  |  |  |  |  |  |  |
| C BS 8006-1:2010       Reinforcement strength       Ŷ reinf       1.000         C Eurocode National Annexes       Earth resistance       Ŷ Re       1.000         Separate Factor of safety on resisting force or moment from reinforcement, Fgrids       I.000       I.000         Static       Image: Static       Image: Static       Image: Static                                                                                                    | C BS 8006-1:2010       Reinforcement strength       γ reinf       1.000         C Eurocode National Annexes       Earth resistance       γ Re       1.000         Select load case:       Select load case:       reinforcement, Figrids         C Static       C Seismic       I See Figrids                                                                                                    | C BS 8006:1995                               | Pullout resistance          | γ <sub>PO</sub> 2.000 | ) Target factor of safety F              | 1.3                |  |  |  |  |  |  |  |  |
| C Eurocode National Annexes       Earth resistance       γ Re       1.000       Separate Factor of safety on resisting force or moment from reinforcement, Fgrids         Image: Separate Factor of safety on resisting force or moment from reinforcement, Fgrids       Image: Separate Factor of safety on resisting force or moment from reinforcement, Fgrids       Image: Separate Factor of safety on resisting force or moment from reinforcement, Fgrids         Image: Separate Factor of safety on resisting force or moment from reinforcement, Fgrids       Image: Separate Factor of safety on resisting force or moment from reinforcement, Fgrids                                                                                                    | C Eurocode National Annexes       Earth resistance       γ Re       1.000       Separate Factor of safety on resisting force or moment from reinforcement, Figrids         Image: Static       Image: Static       Image: Static       Image: Static       Image: Static         Image: Separate Factor of safety on resisting force or moment from reinforcement, Figrids       Image: Static       Image: Static       Imag                                                                                                    |                                              | Sliding resistance          | γ <sub>DS</sub> 1.000 | Overall factor of safety fn              | 1.0                |  |  |  |  |  |  |  |  |
| C Eurocode National Annexes     Select load case:     resisting force or moment from reinforcement, Fgrids       Image: Select load case:     Image: Select load case:     Image: Select load case:       Image: Select load case:     Image: Select load case:     Image: Select load case:       Image: Select load case:     Image: Select load case:     Image: Select load case:       Image: Select load case:     Image: Select load case:     Image: Select load case:       Image: Select load case:     Image: Select load case:     Image: Select load case:       Image: Select load case:     Image: Select load case:     Image: Select load case:       Image: Select load case:     Image: Select load case:     Image: Select load case:       Image: Select load case:     Image: Select load case:     Image: Select load case:       Image: Select load case:     Image: Select load case:     Image: Select load case:       Image: Select load case:     Image: Select load case:     Image: Select load case:       Image: Select load case:     Image: Select load case:     Image: Select load case:       Image: Select load case:     Image: Select load case:     Image: Select load case:       Image: Select load case:     Image: Select load case:     Image: Select load case:       Image: Select load case:     Image: Select load case:     Image: Select load case:       Image: Select load case:     Image: Select load case:                                                                                                    | C     Eurocode National Annexes     Select load case:     resisting force or moment from reinforcement, Fgrids       Image: Select load case:     Image: Select load case:     Image: Select load case:       Image: Select load case:     Image: Select load case:     Image: Select load case:       Image: Select load case:     Image: Select load case:     Image: Select load case:       Image: Select load case:     Image: Select load case:     Image: Select load case:       Image: Select load case:     Image: Select load case:     Image: Select load case:       Image: Select load case:     Image: Select load case:     Image: Select load case:       Image: Select load case:     Image: Select load case:     Image: Select load case:       Image: Select load case:     Image: Select load case:     Image: Select load case:       Image: Select load case:     Image: Select load case:     Image: Select load case:       Image: Select load case:     Image: Select load case:     Image: Select load case:       Image: Select load case:     Image: Select load case:     Image: Select load case:       Image: Select load case:     Image: Select load case:     Image: Select load case:       Image: Select load case:     Image: Select load case:     Image: Select load case:       Image: Select load case:     Image: Select load case:     Image: Select load case:       Image: Select load case:     Image: Select load                                                                                                    | C BS 8006-1:2010                             | Reinforcement strength      | γ reinf 1.000         |                                          |                    |  |  |  |  |  |  |  |  |
| V Use Fords                                                                                                    | C Seismic                                                                                                    | C Eurocode National Annexes                  |                             | γ <sub>Re</sub> 1.000 | resisting force or moment from           |                    |  |  |  |  |  |  |  |  |
|                                                                                                    | C Seismic                                                                                                    | L                                            | Static                      |                       |                                          |                    |  |  |  |  |  |  |  |  |
|                                                                                                    |                                                                                                    |                                              | C Seissie                   |                       |                                          |                    |  |  |  |  |  |  |  |  |
|                                                                                                    |                                                                                                    |                                              | Seisinic                    |                       |                                          | ~                  |  |  |  |  |  |  |  |  |
|                                                                                                    |                                                                                                    |                                              |                             |                       |                                          |                    |  |  |  |  |  |  |  |  |
|                                                                                                    | After entries this set is and backing the second to the second since since and the back of the                                                                                                    |                                              |                             |                       |                                          |                    |  |  |  |  |  |  |  |  |
| After setting this value and locking the geometry, the same circle as above has been ana                                                                                                    |                                                                                                    |                                              |                             |                       |                                          |                    |  |  |  |  |  |  |  |  |
| again as shown in the view below. It can be seen that the method has now changed to "                                                                                                    | again as shown in the view below. It can be seen that the method has now changed to "                                                                                                    | safety factor method with Fghds; F           | Fyrius set to 1.3 in        | the morn              | nation line above the                    | e geor             |  |  |  |  |  |  |  |  |
| again as shown in the view below. It can be seen that the method has now changed to "                                                                                                    | again as shown in the view below. It can be seen that the method has now changed to "o safety factor method with Fgrids; Fgrids set to $1.3''$ in the information line above the geometry factor method with Fgrids; Fgrids set to $1.3''$ in the information line above the geometry factor method with Fgrids; Fgrids set to $1.3''$ in the information line above the geometry factor method with Fgrids; Fgrids set to $1.3''$ in the information line above the geometry factor method with Fgrids; Fgrids set to $1.3''$ in the information line above the geometry factor method with Fgrids; Fgrids set to $1.3''$ in the information line above the geometry factor method with Fgrids; Fgrids set to $1.3''$ in the information line above the geometry factor method with Fgrids; Fgrids set to $1.3''$ in the information line above the geometry factor method with Fgrids; Fgrids set to $1.3''$ in the information line above the geometry factor method with Fgrids; Fgrids set to $1.3''$ in the information line above the geometry factor method with Fgrids; Fgrids set to $1.3''$ in the information line above the geometry factor method with Fgrids; Fgrids set to $1.3''$ in the information line above the geometry factor method with Fgrids; Fgrids set to $1.3''$ in the information line above the geometry factor method with Fgrids; Fgrids set to $1.3''$ in the information line above the geometry factor method with Fgrids; Fgrids set to $1.3'''$ in the information line above the geometry factor method with Fgrids; Fgrids set to $1.3'''$ in the information line above the geometry factor method with Fgrids; Fgrids set to $1.3'''$ in the information line above the geometry factor method with Fgrids; Fgrids set to $1.3''''$ in the information line above the geometry factor method with Fgrids; Fgrids set to $1.3'''''$ in the information line above the geometry factor method with Fgrids; Fgrids set to $1.3'''''''$ set to $1.3''''''''''''''''''''''''''''''''''''$                                                                |                                              |                             |                       |                                          |                    |  |  |  |  |  |  |  |  |
| again as shown in the view below. It can be seen that the method has now changed to "<br>safety factor method with Fgrids; Fgrids set to 1.3" in the information line above the geo                                                                                                    | safety factor method with Fgrids; Fgrids set to 1.3" in the information line above the geor                                                                                                    | 105                                          |                             | thod with Fgrids ; F  | grids set to 1.300. Soil strength define | ed as peak.        |  |  |  |  |  |  |  |  |
| again as shown in the view below. It can be seen that the method has now changed to "safety factor method with Fgrids; Fgrids set to 1.3" in the information line above the geo                                                                                                    | safety factor method with Fgrids; Fgrids set to 1.3" in the information line above the geor                                                                                                    |                                              |                             |                       |                                          |                    |  |  |  |  |  |  |  |  |
| again as shown in the view below. It can be seen that the method has now changed to "safety factor method with Fgrids; Fgrids set to 1.3" in the information line above the geo                                                                                                    | safety factor method with Fgrids; Fgrids set to 1.3" in the information line above the geor                                                                                                    |                                              | (1) 15.0 kW/m-              |                       |                                          |                    |  |  |  |  |  |  |  |  |
| again as shown in the view below. It can be seen that the method has now changed to "safety factor method with Fgrids; Fgrids set to 1.3" in the information line above the geo C:Users:\MDobie\Desktop\120221 - GG Dhoho Section Type 7 - Static 1.5NC_FG = 1ADJ2 - Davy.SLP Cost index = 607.1; dick on cost data icon to enter unit costs. Overall safety factor method with Fgrids ; Fgrids set to 1.300. Soil strength defined as peak Surfaces to be analysed: average depth >2.000 m (1) 15.0 kV/m <sup>2</sup>                                                                                                    | safety factor method with Fgrids; Fgrids set to 1.3" in the information line above the geor                                                                                                    | 95                                           |                             |                       |                                          |                    |  |  |  |  |  |  |  |  |

|          | Costi | ndex = | 607.1: c | lick on c | ost data         | icon to      | enter u | nit cost | . Overa  | II safety   | factor | method   | with Far | ids : Fa | rids set | to 1.300 | ). Soil st | renath a | defined a | s peak. |     |
|----------|-------|--------|----------|-----------|------------------|--------------|---------|----------|----------|-------------|--------|----------|----------|----------|----------|----------|------------|----------|-----------|---------|-----|
| 05       |       |        |          | anal      |                  |              |         |          |          |             | 1      | 1        | 1        | 1        | 1        | 1        | 1          | 1        | 1         | 1       | 1   |
| 00       |       |        |          |           |                  |              |         |          |          | <br>l) 15.0 | kN/m²  |          |          |          |          |          |            |          |           |         |     |
| 95       |       |        |          |           |                  |              |         |          |          |             |        |          |          |          |          |          |            |          |           |         |     |
| 90       |       |        |          | $\oplus$  |                  |              | N       | Ē        |          | ij          |        |          |          |          |          |          |            |          |           |         |     |
| 35       |       |        |          |           | $\left  \right $ |              |         |          | einforce | d fill      | 2      | <u>a</u> |          |          |          |          |            |          |           |         | L   |
| 30       |       |        |          |           |                  |              |         |          | 5        |             |        |          |          |          |          |          |            |          |           |         |     |
| 75       |       |        |          |           |                  | $\backslash$ |         |          |          | È.          | ·      |          | 0        | Å        |          |          |            |          |           |         |     |
| /0       |       |        |          |           |                  | ->-          |         |          |          |             |        |          |          |          |          | -2       |            |          |           |         | 8   |
| 5        | 100   | 105    | 110      | 115       | 120              | 125          | 130     | 135      | 140      | 145         | 150    | 155      | 160      | 165      | 170      | 175      | 180        | 185      | 190       | 195     | 200 |
| 95<br>65 | 100   | 105    | 110      | 115       | 120              | 125          | 130     | 135      | 140      | 145         | 150    | 155      | 160      | 165      | 170      | 2.       | 180        | 185      | 190       | 195     |     |

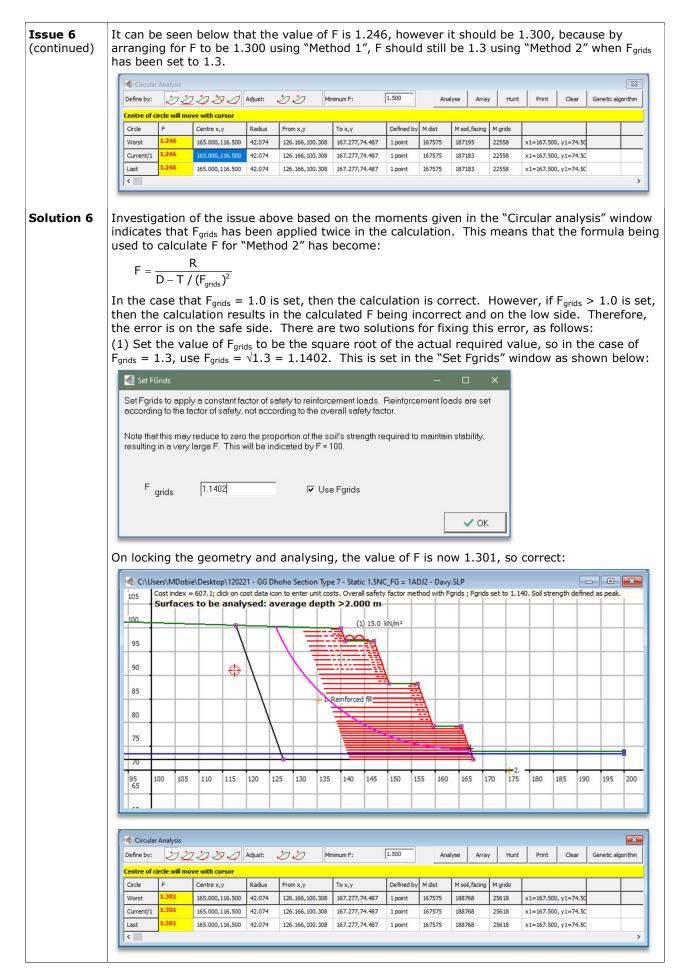

|    |                                                                                                    |                                                                                    |                                                                                     |                                                                                                    | ds" window                                                          |                                                          |                     |                         |       |
|----|----------------------------------------------------------------------------------------------------|------------------------------------------------------------------------------------|-------------------------------------------------------------------------------------|----------------------------------------------------------------------------------------------------|---------------------------------------------------------------------|----------------------------------------------------------|---------------------|-------------------------|-------|
|    | ৰ Set FGrids                                                                                                    |                                                                                    |                                                                                     |                                                                                                    |                                                                     | o x                                                      |                     |                         |       |
|    | Set Fgrids to apply<br>according to the fac                                                                                                    |                                                                                    |                                                                                     |                                                                                                    |                                                                     | ads are set                                              |                     |                         |       |
|    | Note that this may re<br>resulting in a very la                                                                                                    |                                                                                    |                                                                                     |                                                                                                    | quired to maintai                                                   | n stability,                                             |                     |                         |       |
|    | F                                                                                                    | 1.00                                                                               |                                                                                     |                                                                                                    |                                                                     |                                                          |                     |                         |       |
|    | F grids                                                                                                    | 1.00                                                                               | I <b>~</b> (                                                                        | Use Fgrids                                                                                              | F                                                                   |                                                          |                     |                         |       |
| Ļ  |                                                                                                    |                                                                                    |                                                                                     |                                                                                                    |                                                                     | 🗸 ОК                                                     |                     |                         |       |
|    | en in the "Gr<br>gards to limit                                                                                                    |                                                                                    |                                                                                     |                                                                                                    | r f <sub>j</sub> ) to 1.30                                          | 0 [See Issu                                              | e and Sol           | ution 4                 | 1 w   |
|    | Grid Parameters                                                                                                    |                                                                                    |                                                                                     | Justinentji                                                                                             |                                                                     |                                                          |                     |                         |       |
|    | Method: Overa                                                                                                    | all factor of safety                                                               | Partial fac                                                                         | tors:<br>uring variation and                                                                            | Geogrids:                                                           | 3                                                        |                     |                         |       |
|    | Design Temperature:                                                                                                    | 30°c                                                                               |                                                                                     | tion of test results:                                                                                   | f <sub>m</sub> <mark>1.300</mark>                                   |                                                          |                     |                         |       |
|    |                                                                                                    |                                                                                    | Environme                                                                           | ental effects:                                                                                          | f1.000                                                              |                                                          | coverage of grids ( | 'e/ \                   |       |
|    | Design life (years)                                                                                                    |                                                                                    | Connection                                                                          | n strength:                                                                                             | fj 1.000                                                            |                                                          | (Defau              | ult value set t         | by fa |
|    | 100                                                                                                    |                                                                                    | -                                                                                   |                                                                                                    |                                                                     | 100.00                                                   | select individ      | grids to chan<br>ually) | nge   |
|    |                                                                                                    |                                                                                    |                                                                                     |                                                                                                    |                                                                     |                                                          | Set default         | strengths               |       |
|    |                                                                                                    |                                                                                    |                                                                                     |                                                                                                    |                                                                     |                                                          | Set default inter   | action factor           |       |
|    |                                                                                                    |                                                                                    |                                                                                     |                                                                                                    |                                                                     |                                                          | []                  |                         |       |
|    |                                                                                                    |                                                                                    |                                                                                     |                                                                                                    |                                                                     |                                                          | SET                 |                         | Ж     |
| C  | haracteristic strengths (kN                                                                                                    | l/m), installation dama                                                            | ge factors fd, interac                                                              | tion factors, and design                                                                                | strengths (kN/m):                                                   | Reinforc                                                 | ed fill             |                         |       |
| G  | rid                                                                                                    |                                                                                    | RE540                                                                               | RE580                                                                                                   | RE570                                                               | SS20                                                     |                     |                         |       |
|    | haracteristic Strength                                                                                                    | 11                                                                                 | 27.93                                                                               | 59.46                                                                                                   | 51.28                                                               | 2.87                                                     |                     |                         |       |
|    | pullout                                                                                                    |                                                                                    | 0.850                                                                               | 0.850                                                                                                   | 0.850                                                               | 0.850                                                    |                     |                         |       |
|    |                                                                                                    |                                                                                    | 0.850                                                                               | 0.850                                                                                                   | 0.850                                                               | 0.850<br>1.210                                           |                     |                         |       |
| a  | sliding                                                                                                    | rtor                                                                               |                                                                                     |                                                                                                    |                                                                     |                                                          |                     |                         |       |
| a  | nstallation damage fac                                                                                                    | ctor                                                                               | 1.210                                                                               | 1.210                                                                                                   | 1.100                                                               |                                                          |                     |                         |       |
|    |                                                                                                    | ctor                                                                               | 17.76                                                                               | 37.80                                                                                                   | 35.86                                                               | 1.83                                                     |                     |                         |       |
| Or | nstallation damage fac<br>lesign strength<br>locking the<br>C:\Users\MDobie\                                                                                                    | geometry a<br>Desktop\120221 - (                                                   | 17.76<br>and analysi                                                                | 37.80<br>ng, the valu<br>Type 7 - Static 1.5NC                                                          | 35.86<br>e of F is no<br>_FG = 1ADJ2 - Davy                         | 1.83<br>ow 1.302, so                                     |                     | defined as p            |       |
| Or | nstallation damage fac<br>resign strength                                                                                                    | geometry a<br>.Desktop\120221 - (<br>507.1; click on cost d                        | 17.76<br>and analysi<br>GG Dhoho Section<br>ata icon to enter unit                  | 37.80<br>ng, the valu                                                                                   | 35.86<br>e of F is no<br>_FG = 1ADJ2 - Davy                         | 1.83<br>ow 1.302, so                                     |                     |                         |       |
| Or | nstallation damage fac<br>resign strength                                                                                                    | geometry a<br>.Desktop\120221 - (<br>507.1; click on cost d                        | 17.76<br>and analysi<br>GG Dhoho Section<br>ata icon to enter unit                  | 37.80<br>ng, the valu<br>Type 7 - Static 1.5NC<br>t costs. Overall safety                               | 25.86<br>e of F is nc<br>_FG = 1ADJ2 - Davy<br>factor method with F | 1.83<br>ow 1.302, so                                     |                     |                         |       |
| Or | I locking the<br>C:\Users\MDobie\<br>C:\Users\MDobie\<br>Surfaces 1                                                                                                    | geometry a<br>.Desktop\120221 - (<br>507.1; click on cost d                        | 17.76<br>and analysi<br>GG Dhoho Section<br>ata icon to enter unit                  | 37.80<br>ng, the valu<br>Type 7 - Static 1.5NC<br>costs. Overall safety<br><b>pth &gt;2.000 m</b> -     | 25.86<br>e of F is nc<br>_FG = 1ADJ2 - Davy<br>factor method with F | 1.83<br>ow 1.302, so                                     |                     |                         |       |
| Or | Iocking the<br>Cotures of the<br>Cotures of the<br>Cotures of the<br>Cotures of the<br>Surfaces of<br>100                                                                                                    | geometry a<br>Desktop\120221 - (<br>507. 1; dick on cost d<br>to be analyse        | 17.76<br>and analysi<br>GG Dhoho Section<br>ata icon to enter unit                  | 37.80<br>ng, the valu<br>Type 7 - Static 1.5NC<br>costs. Overall safety<br><b>pth &gt;2.000 m</b> -     | 25.86<br>e of F is nc<br>_FG = 1ADJ2 - Davy<br>factor method with F | 1.83<br>ow 1.302, so                                     |                     |                         |       |
| Or | I locking the<br>C:Users\MDobie\<br>C:Users\MDobie\<br>105 Costindex = 6<br>Surfaces 1                                                                                                    | geometry a<br>.Desktop\120221 - (<br>507.1; click on cost d                        | 17.76<br>and analysi<br>GG Dhoho Section<br>ata icon to enter unit                  | 37.80<br>ng, the valu<br>Type 7 - Static 1.5NC<br>costs. Overall safety<br><b>pth &gt;2.000 m</b> -     | 25.86<br>e of F is nc<br>_FG = 1ADJ2 - Davy<br>factor method with F | 1.83<br>ow 1.302, so                                     |                     |                         |       |
| Or | Iocking the<br>Cotures of the<br>Cotures of the<br>Cotures of the<br>Cotures of the<br>Surfaces of<br>100                                                                                                    | geometry a<br>Desktop\120221 - (<br>507. 1; dick on cost d<br><b>to be analyse</b> | 17.76<br>and analysi<br>GG Dhoho Section<br>ata icon to enter unit                  | 37.80<br>ng, the valu<br>Type 7 - Static 1.5NC<br>t costs. Overall safety<br>pth >2.000 m<br>(1) 15.0 ł | 25.86<br>e of F is nc<br>_FG = 1ADJ2 - Davy<br>factor method with F | 1.83<br>ow 1.302, so                                     |                     |                         |       |
| Or | A locking the C:Users\MDobie\ Costindex = 6 Costindex = 6  | geometry a<br>Desktop\120221 - (<br>507. 1; dick on cost d<br><b>to be analyse</b> | 17.76<br>and analysi<br>GG Dhoho Section<br>ata icon to enter unit                  | 37.80<br>ng, the valu<br>Type 7 - Static 1.5NC<br>costs. Overall safety<br><b>pth &gt;2.000 m</b> -     | 25.86<br>e of F is nc<br>_FG = 1ADJ2 - Davy<br>factor method with F | 1.83<br>ow 1.302, so                                     |                     |                         |       |
| Or | In locking the<br>C:\Users\MDobie\<br>C:\Users\MDobie\<br>Costindex = 6<br>Surfaces 1<br>95<br>90                                                                                                    | geometry a<br>Desktop\120221 - (<br>507. 1; dick on cost d<br><b>to be analyse</b> | 17.76<br>and analysi<br>GG Dhoho Section<br>ata icon to enter unit                  | 37.80<br>ng, the valu<br>Type 7 - Static 1.5NC<br>t costs. Overall safety<br>pth >2.000 m<br>(1) 15.0 ł | 25.86<br>e of F is nc<br>_FG = 1ADJ2 - Davy<br>factor method with F | 1.83<br>ow 1.302, so                                     |                     |                         |       |
| Or | A locking the C:Users\MDobie\ Costindex = 6 Costindex = 6  | geometry a<br>Desktop\120221 - (<br>507. 1; dick on cost d<br><b>to be analyse</b> | 17.76<br>and analysi<br>GG Dhoho Section<br>ata icon to enter unit                  | 37.80<br>ng, the valu<br>Type 7 - Static 1.5NC<br>t costs. Overall safety<br>pth >2.000 m<br>(1) 15.0 ł | 25.86<br>e of F is nc<br>_FG = 1ADJ2 - Davy<br>factor method with F | 1.83<br>ow 1.302, so                                     |                     |                         |       |
| Or | In the second second se | geometry a<br>Desktop\120221 - (<br>507. 1; dick on cost d<br><b>to be analyse</b> | 17.76<br>and analysi<br>GG Dhoho Section<br>ata icon to enter unit                  | 37.80<br>ng, the valu<br>Type 7 - Static 1.5NC<br>t costs. Overall safety<br>pth >2.000 m<br>(1) 15.0 ł | 25.86<br>e of F is nc<br>_FG = 1ADJ2 - Davy<br>factor method with F | 1.83<br>ow 1.302, so<br>/SLP<br>grids ; Fgrids set to 1  | .000. Soil strength |                         |       |
| Or | Iocking the<br>C:Users\MDobie\<br>C:Users\MDobie\<br>C:Users\MDobie\<br>00<br>95<br>90<br>85<br>80<br>75                                                                                                    | geometry a<br>Desktop\120221 - (<br>507. 1; dick on cost d<br>to be analyse        | 17.76<br>and analysi<br>and conternation<br>ata icon to enter unit<br>d: average de | 37.80<br>ng, the valu<br>Type 7 - Static 1.5NC<br>t costs. Overall safety<br>pth >2.000 m<br>(1) 15.0 ł | 25.86<br>e of F is nc<br>_FG = 1ADJ2 - Davy<br>factor method with F | 1.83<br>PW 1.302, sc<br>/.SLP<br>grids ; Fgrids set to 1 | 2.                  | defined as p            |       |

| tion 6<br>(inued) |                                                                                                    | Circula  | _         |                       |                    |                 |                |              |                        |        |            |        |                                      |        |             | 1                | - 1      |                    | 1                                        | 1                     | - 1      |            | ×      |
|-------------------|----------------------------------------------------------------------------------------------------|----------|-----------|-----------------------|--------------------|-----------------|----------------|--------------|------------------------|--------|------------|--------|--------------------------------------|--------|-------------|------------------|----------|--------------------|------------------------------------------|-----------------------|----------|------------|--------|
|                   | Defi                                                                                                    | ine by:  | Ł         | 22                    | 22                 | 92              | Adjust:        | Ð            | Ð                      | Minin  | num F:     |        | 1.500                                |        | Analy       | se A             | rray     | Hunt               | Print                                    | Cle                   | ar G     | enetic alg | orithm |
|                   |                                                                                                    |          | 1         | <mark>/ill mov</mark> | e with c           |                 |                |              |                        |        |            |        | 1                                    | _      |             |                  |          |                    |                                          |                       |          |            |        |
|                   | Circ                                                                                                    |          | F<br>1.30 | 2                     | Centre x           |                 | Radius         |              | om x,y                 |        | To x,y     |        | Defined b                            |        | M dist M s  |                  | -        | M grids            |                                          |                       |          |            |        |
|                   | Wo                                                                                                    |          | 1.30      |                       | 165.000,           |                 | 42.074         |              | 6.166,100<br>6.166,100 |        | 167.277,7  |        | 1 point                              | 167    |             | 188824<br>188824 | 225      |                    | x1=167.5                                 |                       |          |            |        |
|                   | Las                                                                                                    | rrent/1  | 1.30      |                       | 165.000,           |                 | 42.074         | -            | 6.166,100              |        | 167.277,7  |        | 1 point<br>1 point                   | 167    |             | 188824           | 225      |                    | x1=167.500, y1=74.<br>x1=167.500, y1=74. |                       |          |            |        |
|                   | <                                                                                                    |          |           |                       |                    |                 |                |              |                        |        |            |        |                                      |        |             |                  |          |                    |                                          |                       |          |            | >      |
|                   | The same issue occurs using $F_{grids}$ in non-circular analysis, and the same solutions may be to fix the problem and obtain the correct value of F. In the example below, the technique $\sqrt{F_{grids}}$ gives the correct answer for non-circular analysis: |          |           |                       |                    |                 |                |              |                        |        |            |        |                                      |        |             |                  |          |                    |                                          |                       |          |            |        |
|                   |                                                                                                    | C:\Us    | ers\M     | 1Dobie                | Deskto             | p\1202          | 21 - GG        | Dhoho        | Sectio                 | n Type | 7 - Stati  | c 1.5N | C FG = 1                             | ADJ2 - | Davy.       | SLP              |          |                    |                                          |                       |          |            | ×      |
|                   | 10                                                                                                    | 1.       |           |                       |                    |                 |                |              |                        |        |            |        | y factor m                           |        | -           |                  | ids set  | to 1.140           | ). Soil st                               | rength                |          |            |        |
|                   | 1 f                                                                                                    |          | Surf      | aces                  | to be              | analy           | sed:           | aver         | age d                  | epth   | >2.00      | 00 m   |                                      |        | -           | -                | -        | -                  | -                                        | -                     | -        | -          |        |
|                   | _10(                                                                                                    | <u> </u> |           |                       | -                  |                 | <b>_</b>       |              |                        |        | (1         | ) 15.0 | kN/m <sup>2</sup>                    |        |             |                  |          |                    |                                          |                       |          |            |        |
|                   | 9                                                                                                    | 5        |           |                       |                    | $  \rangle$     | $\mathbb{N}$   |              |                        | - 1    | $\sim$     |        |                                      |        |             |                  |          |                    |                                          |                       |          |            |        |
|                   |                                                                                                    |          |           |                       | -                  |                 |                | $\land$      |                        | E      |            |        |                                      |        | -           | -                | -        |                    | -                                        | -                     | -        | -          | -      |
|                   | 9                                                                                                    | 0        |           |                       | -                  | -               | $\mathbf{+}$   | -            | R                      |        |            | 1      |                                      | 9      | -           | -                | -        | -                  | -                                        | -                     |          | -          | -      |
|                   | 8                                                                                                    | 5        |           |                       | _                  |                 | $ \downarrow $ |              |                        |        | ein forced | I FIL  |                                      | A      |             | _                | _        |                    | -                                        | _                     | -        | _          | _      |
|                   | 8                                                                                                    | 0        |           |                       |                    |                 |                |              |                        |        | ¥.,        |        |                                      |        |             |                  |          |                    |                                          |                       |          |            |        |
|                   | 7                                                                                                    | 5        |           |                       |                    |                 |                | $\backslash$ |                        |        |            | Ň.     |                                      | ľ      |             | Å                |          |                    |                                          |                       |          |            |        |
|                   | 1                                                                                                    |          |           |                       |                    |                 |                |              |                        |        |            |        | 1.0                                  |        |             |                  | -        |                    | -                                        | -                     | -        | =          | 8      |
|                   |                                                                                                    | -        |           | _                     |                    |                 |                | -            |                        |        |            | -      |                                      |        |             | -                | _        | -2                 | -                                        | -                     | -        | -          |        |
|                   | 95                                                                                                    |          | 00        | 105                   | 110                | 115             | 120            | 125          | 130                    | 135    | 140        | 145    | 150                                  | 155    | 160         | 165              | 170      | 175                | 180                                      | 185                   | 190      | 195        | 200    |
|                   |                                                                                                    |          |           |                       |                    |                 |                |              |                        |        |            |        |                                      |        |             |                  |          |                    |                                          |                       |          |            |        |
|                   |                                                                                                    | Non-     | circul    | ar surfa              | aces               |                 |                |              |                        |        |            |        |                                      |        |             |                  |          |                    |                                          |                       |          |            | 83     |
|                   |                                                                                                    | imum F   |           |                       | 1.5                | 00              | A              | nalyse       | Hunt                   | Pri    | nt         | Clear  | 1                                    |        |             | Genetic          | algorith | n                  | Optio                                    | ns                    | 1        |            |        |
|                   |                                                                                                    |          |           |                       | ,                  |                 |                |              |                        |        |            |        | <u> </u>                             |        |             |                  | agorran  | thm Oj             |                                          |                       | ]        |            |        |
|                   | Surface                                                                                                    |          |           |                       |                    | F               |                |              | Out of balance force   |        |            | - Ir   | )icturbing                           | orce   |             | Eorce            | from o   | rom soil and facin |                                          | iorco fr              | om grids |            | T      |
|                   | Surface<br>Current                                                                                                    |          |           |                       |                    | F<br>1.300      |                |              | -828.7                 |        |            |        | Disturbing force                     |        | ce          |                  | e from s |                    |                                          | Force from gri<br>736 |          | rids       |        |
|                   |                                                                                                    |          |           |                       | _                  | 1.300           |                |              |                        |        |            |        | 5557                                 |        |             |                  |          |                    |                                          |                       |          |            | -      |
|                   |                                                                                                    | orst F   |           |                       | _                  |                 |                |              | -828.3                 |        |            |        | 5557                                 |        |             | 6385             |          |                    | 736                                      |                       |          |            | _      |
|                   | We                                                                                                    | orst OE  | Force     |                       | 1.3                | 00              |                |              | -828.                  | 7      |            |        | 5557                                 |        |             | 6385             |          |                    |                                          | 736                   |          |            |        |
|                   |                                                                                                    | -        | -         | -                     |                    |                 |                | -            |                        |        |            | -      |                                      | -      | -           |                  |          |                    |                                          |                       |          |            | -      |
| e 7               |                                                                                                    | file     | has       | bee                   | en sa              | aved            |                |              |                        |        |            |        | as be<br>file t                      |        |             |                  |          |                    |                                          |                       |          |            | an     |
| tion 7            | "Met                                                                                                    | hoc      | 1 2″      | ' and                 | d F <sub>gri</sub> | <sub>ds</sub> m | ay b           | e se         | et in                  | the    | "Ana       | lysi   | g any<br>s met<br>image              | hod    | ″ w         | indo             | w wł     | nich               | alwa                                     |                       |          |            | of     |
| e 8               | "Ope                                                                                                    | en S     | Slop      | e fil                 | le" c              | omm             | and            | s, a         | s we                   | ll as  | the        | File   | e with<br>$e \rightarrow 0$<br>elow) | per    | <b>1</b> co | mma              | and.     |                    |                                          |                       |          |            |        |
|                   |                                                                                                    |          | _         |                       |                    | 2               | <u>÷</u> ı     | .oad         | a file                 |        |            |        |                                      |        |             |                  |          |                    |                                          |                       |          |            |        |
|                   |                                                                                                    | S.       |           |                       |                    |                 |                |              |                        |        |            |        |                                      |        |             |                  |          |                    |                                          |                       |          |            |        |

|            | Open     X                                                                                                    |
|------------|----------------------------------------------------------------------------------------------------|
|            | Look in: Desktop 🗾 🔶 🖻 🏕 📰 🗸                                                                                                    |
|            | Name Status Date modified ^                                                                                                    |
|            | Quick access         Image: Contract of the state of the state o          |
|            | Trial 2.SLP 06/05/2024 11:                                                                                                    |
|            | Desktop Trial 3.SLP 06/05/2024 15:                                                                                                    |
|            | Trial 4.SLP 06/05/2024 17:                                                                                                    |
|            | Image: Subscription of the state of the state o |
|            | 📕 📲 Wall 4 - 5.0m - 150kPa RE520 9m MD2.SLP 🥏 08/05/2024 16:                                                                                                    |
|            | Wall 4 - 5.0m - 150kPa RE520 C.SLP 29/04/2024 13:                                                                                                    |
|            | Ins PC <ul></ul>                                                                                                    |
|            | Network Wall 4 - 5.0m - 150kPa RE520-580 E.SLP 29/04/2024 13:                                                                                                    |
|            |                                                                                                    |
|            |                                                                                                    |
|            |                                                                                                    |
|            | Files of type:     Slope files (*.SLP)     Cancel                                                                                                    |
|            |                                                                                                    |
| Solution 8 | There is a bug in <b>TensarSlope</b> when using the open file command. This issue cannot be fixed                                                                                                    |
|            | at the current time, so it is necessary to use an alternative method or work-round to open<br>existing saved files. There are a number of ways a saved file may be opened:                                                                                                    |
|            | (1) Locate the required .SLP file using Windows Explorer, and double-click on the file. This will                                                                                                    |
|            | open the form shown below "Open existing file", then on confirming "Yes", the program will                                                                                                    |
|            | open with the selected file activated.                                                                                                    |
|            | Open existing file                                                                                                    |
|            |                                                                                                    |
|            | Do you want to open file C:\Users\P01000~1\ONEDRI~1\Desktop\Wall                                                                                                    |
|            | 4 - 5.0m - 150kPa RE520 9m MD2.SLP?                                                                                                    |
|            |                                                                                                    |
|            | Yes No                                                                                                    |
|            |                                                                                                    |
|            | (2) With the <b>TensarSlope</b> desktop open after a fresh start, open one of the saved files listed in                                                                                                    |
|            | the "Open a recently used file:" list. Once the file has loaded, it is then possible to use the                                                                                                    |
|            | "Open Slope file" icon or the <b>File</b> $\rightarrow$ <b>Open</b> command to open the "Open" dialogue box.                                                                                                    |
|            | Open a recently used file:                                                                                                    |
|            | rs\P01000~1\ONEDRI~1\Desktop\Wall 4 - 5.0m - 150kPa RE520                                                                                                    |
|            | P01000191\OneDrive - CMC\Desktop\Wall 4 - 5.0m - 150kPa RE5                                                                                                    |
|            | Wall 4 - 5.0m - 150kPa RE520 9m MD.SLP                                                                                                    |
|            |                                                                                                    |
|            | D15491 35m high slope with rate.SLP                                                                                                    |
|            | Hijau-RW 03-H = 27.61 m-PT.Amman-EQ 0.45 Phi 40-85 deg-(3                                                                                                    |
|            |                                                                                                    |
|            | (3) In the unlikely event that both (1) and (2) are not possible, open the <b>TensarSlope</b> drawing interface using "Make a new file", then make a simple geometry and save it.                                                                                                    |
|            | Make a new file                                                                                                    |
|            | Fallowing this, it is then peoplific to use the Wonen Clans file// issue on the File. One                                                                                                    |
|            | Following this, it is then possible to use the "Open Slope file" icon or the <b>File</b> $\rightarrow$ <b>Open</b> command to open the "Open" dialogue box.                                                                                                    |

| Issue 9     | Station Townsfland                                                                                                    |
|-------------|----------------------------------------------------------------------------------------------------|
|             | ✓ Starting TensarSlope ✓ □ × Please click on the button below to log in to Tensar+ and obtain an activation code,                                                                                                    |
|             | then enter it into the box below. Please ensure that your computer's firewall gives                                                                                                    |
|             | TensarSlope permission to connect to the Internet.                                                                                                    |
|             |                                                                                                    |
|             | Log in to Tensar+ to get an activation code                                                                                                    |
|             | ✓ OK × Cancel                                                                                                    |
|             | TENSARSLOPE <sup>TM</sup><br>SOFTWARE                                                                                                    |
|             | Currently on starting <b>TensarSlope</b> , a request to obtain an activation code appears every two or three days.                                                                                                    |
| Solution 9  | Activation every two or three days is not the intention, but there is currently a bug in the activation procedure creating this issue. It is necessary to click on the control "Log into <b>Tensar+</b> to get an activation code". This will open a web browser automatically and go to the required place in <b>Tensar+</b> to obtain the activation code as shown below. It is then necessary to copy-and-paste this code into the form above. |
|             | Software Activation ×                                                                                                    |
|             | Copy and paste this code into TensarSlope®                                                                                                    |
|             | 53CA-47B6-8596-F1C8                                                                                                    |
|             |                                                                                                    |
|             |                                                                                                    |
| FAQ 24      |                                                                                                    |
| -           | te: 12 <sup>th</sup> March 2021                                                                                                    |
| Further upd | ate: 14 <sup>th</sup> May 2024                                                                                                    |